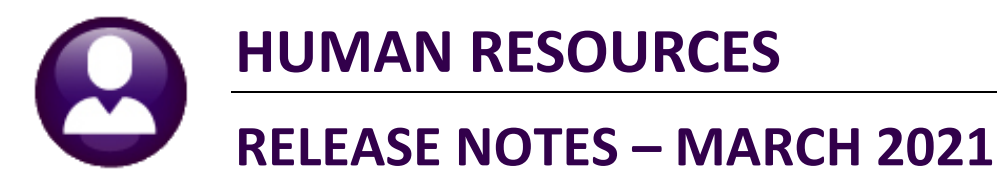

This document explains new product enhancements added to the ADMINS Unified Community (AUC) for Windows HUMAN RESOURCES system.

# **Contents**

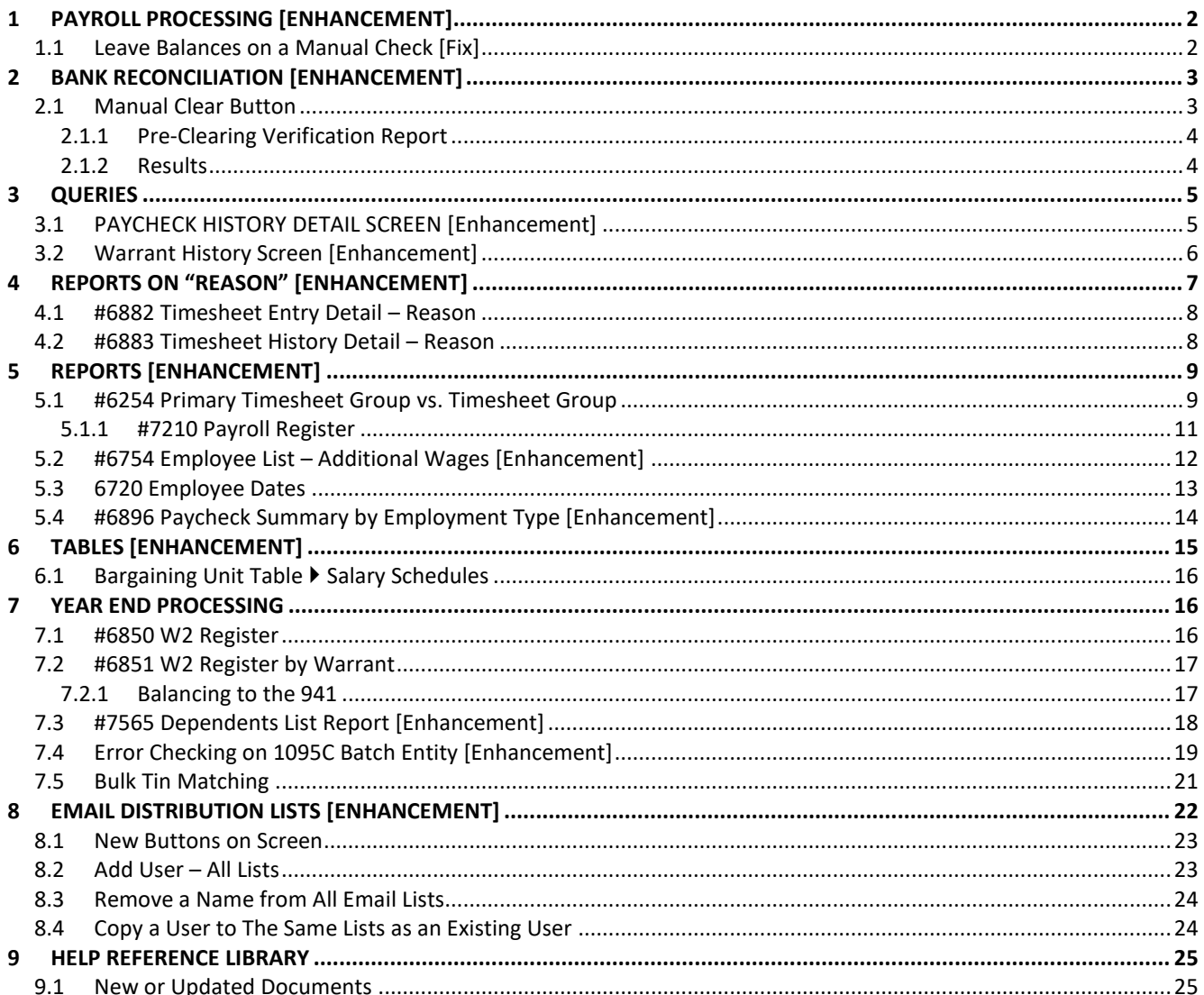

# <span id="page-1-0"></span>**1 PAYROLL PROCESSING [Enhancement]**

**ADMINS** produces emailed, encrypted, password protected Direct Deposit Advice, W2, and 1095C documents that employees may print from their smartphone (IPhone or Android).

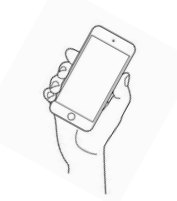

[ADM-AUC-HR-10361]

# <span id="page-1-1"></span>**1.1 Leave Balances on a Manual Check [Fix]**

**ADMINS** corrected an error on manual checks that was combining the active and terminated amounts for leave balances.

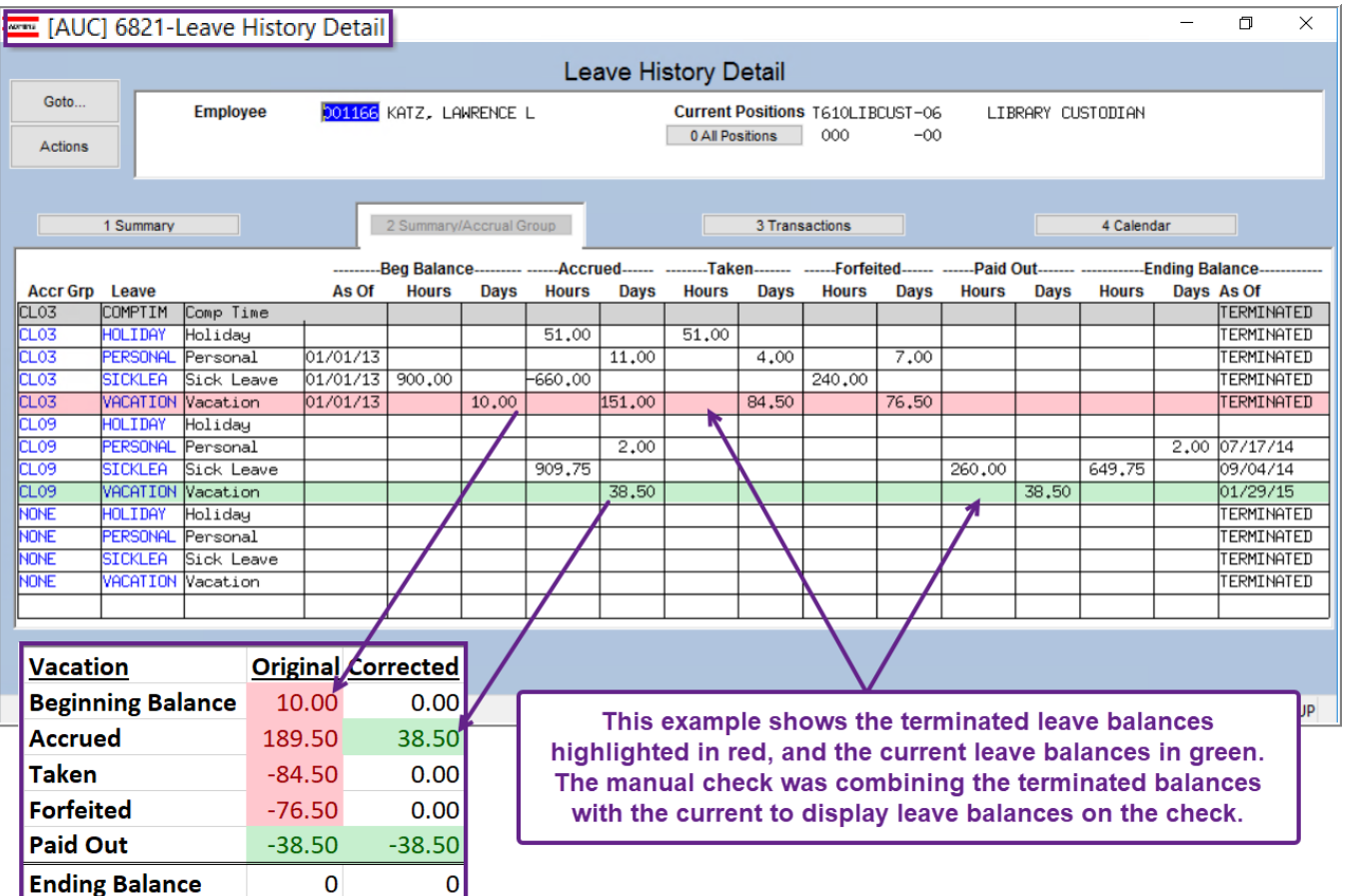

[MAN-SUP-SAPLAUC-753]

# <span id="page-2-0"></span>**2 BANK RECONCILIATION [Enhancement]**

**ADMINS** provides a manual method to clear checks, described below. **ADMINS** changed the message on the prompt, and now provides a pre-clearing report to allow a review prior to setting the cleared date on the checks.

### <span id="page-2-1"></span>**2.1 Manual Clear Button**

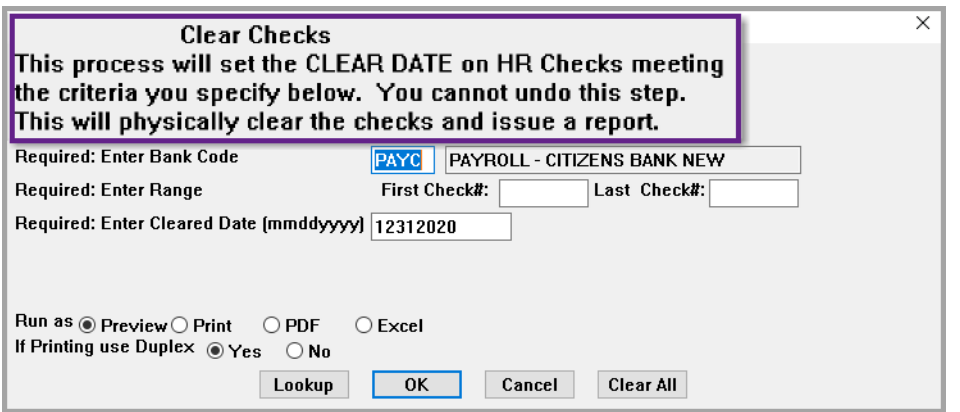

**Figure 1 Before – the message on the prompt** 

**ADMINS** changed the message on the prompt to clarify what will happen during the manual clearing process.

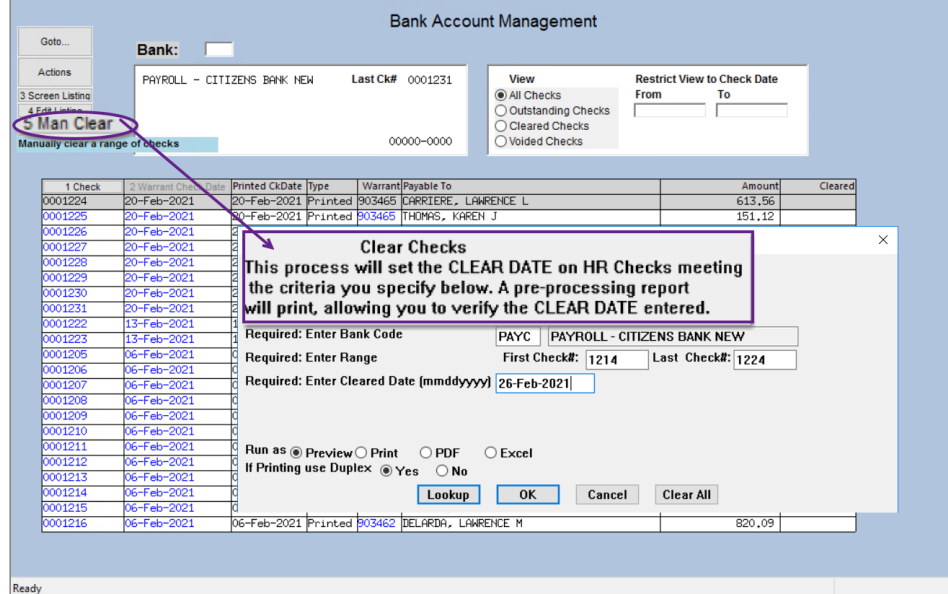

**Figure 2 New message on prompt**

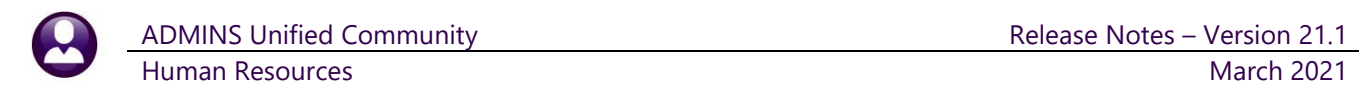

### <span id="page-3-0"></span>**2.1.1 Pre-Clearing Verification Report**

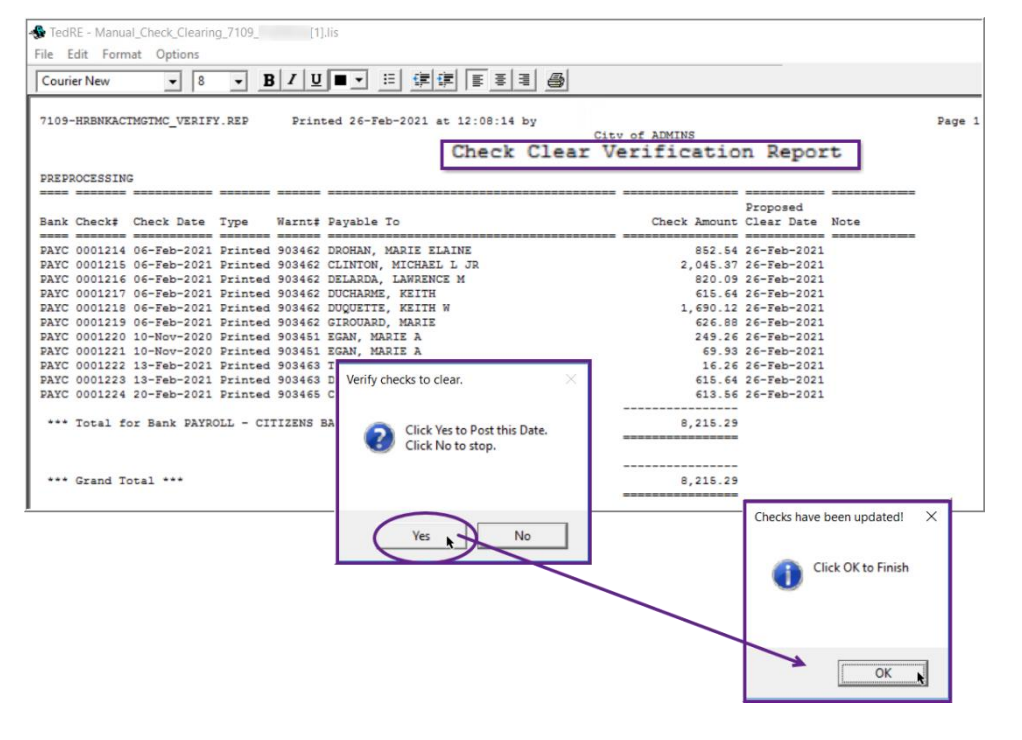

A **Check Clear Verification Report** is displayed, with a prompt to post the cleared date to the checks.

Click **[No]** to return to the screen without making changes; Click **[Yes]** to enter the cleared date on the checks as shown in the **"Proposed Clear Date"** on the report.

Another prompt will announce that the Checks have been updated. Click on **[OK]**.

### <span id="page-3-1"></span>**2.1.2 Results**

The system will display the Bank Account Management screen and the cleared date column will show the cleared dates for each check.

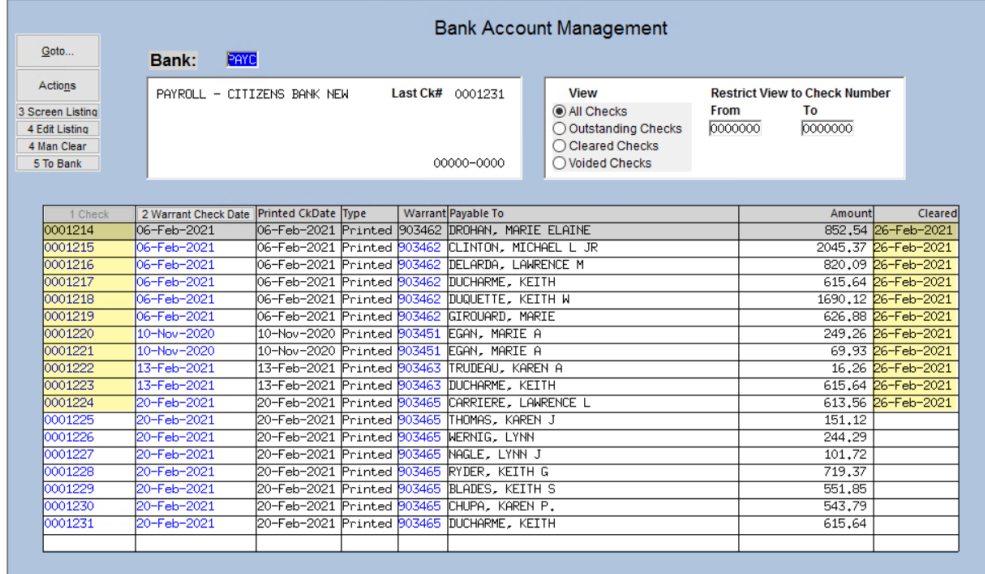

To "unclear" a check,

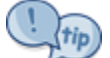

position the cursor in the Cleared field and hit **{spacebar}|{enter}**.

This will remove the cleared date for a check that was cleared in error.

**Figure 3 Result of the Manual Check Clear of a range of check numbers**

[ADM-AUC-HR-10350]

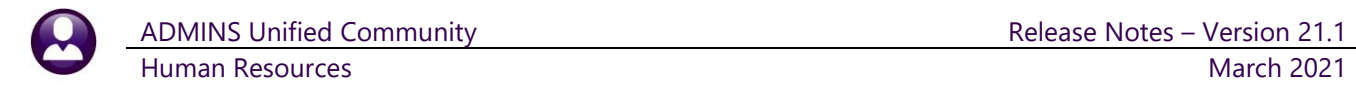

# <span id="page-4-0"></span>**3 QUERIES**

<span id="page-4-1"></span>**ADMINS** enhanced two of the Query screens.

# **3.1 PAYCHECK HISTORY DETAIL SCREEN [Enhancement]**

**ADMINS** added the position number on the **Paycheck History Detail** screen to show what position was paid for the selected check. Go to:

#### **Queries Paycheck History Inquiry**

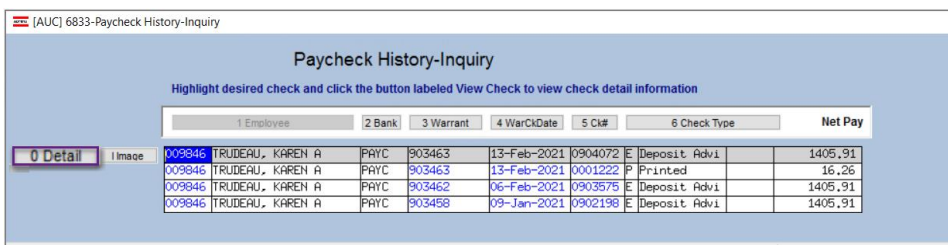

Enter the employee # and click on the **[0 Detail]** button to get to the detail screen. This employee was paid for two positions on the same date, in two separate checks.

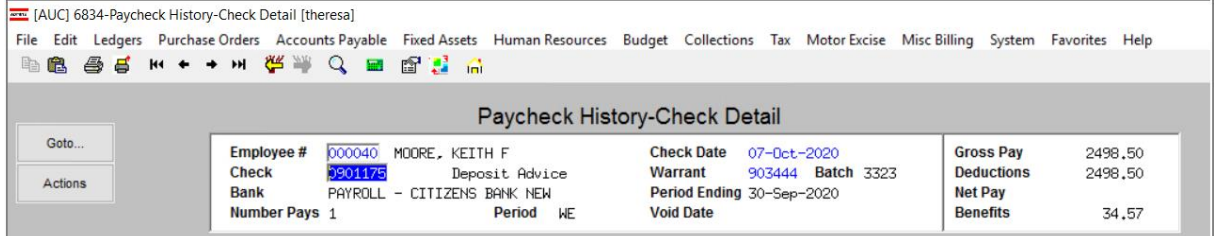

**Figure 4 Before – no Position number on the Paycheck History Detail screen**

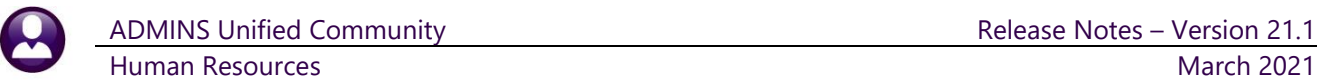

|                                                           | Highlight desired check and click the button labeled View Check to view check detail information | Paycheck History-Inquiry                                            |                                                                        |                    |                                                         |                    |
|-----------------------------------------------------------|--------------------------------------------------------------------------------------------------|---------------------------------------------------------------------|------------------------------------------------------------------------|--------------------|---------------------------------------------------------|--------------------|
|                                                           | 1 Employee                                                                                       | 2 Bank<br>3 War                                                     |                                                                        |                    | <b>6 Check Type</b>                                     | <b>Net Pay</b>     |
| 0 Detail<br>I Image                                       | TRUDEAU, KAREN A<br>009846                                                                       | 903463<br>PAYC                                                      | 4 WarCkDate                                                            | 5 Ck#              | <b>bsit Advi</b>                                        | 1405.91            |
|                                                           | 009846<br>TRUDEAU, KAREN A<br>009846                                                             | 903463<br>PAYC<br>903462<br>PAYC                                    |                                                                        |                    | hted                                                    | 16.26              |
|                                                           | TRUDEAU, KAREN A<br>009846 TRUDEAU, KAREN A                                                      | 90345<br>PAYC                                                       | 13-Feb-2021<br>13-Feb-2021                                             | 0904072<br>0001222 | <b>bsit Advi</b><br>bsit Advi                           | 1405.91<br>1405.91 |
| <b>Employee#</b><br>009846<br><b>Check</b><br><b>Bank</b> | TRUDEAU, KAREN A<br>0904072<br>Deposit Advice<br>PAYROLL - CITIZENS BANK NEW                     | Paycheck History-Check Detaj<br><b>Check Date</b><br><b>Warrant</b> | $-Feb-2021$<br>03463<br><b>Batch 3341</b><br>Period Ending 07-Feb-2021 |                    | <b>Gross Pay</b><br><b>Deductions</b><br><b>Net Pay</b> | 2382.35<br>2382.35 |
| Number Pays 1                                             | Period WE Pos SOO6NURSCHO-01 Date                                                                |                                                                     |                                                                        |                    | <b>Benefits</b>                                         | 33.16              |
|                                                           |                                                                                                  |                                                                     |                                                                        |                    |                                                         |                    |
|                                                           |                                                                                                  | Paycheck History-Check Detail                                       |                                                                        |                    |                                                         |                    |
| 009846<br><b>Employee#</b>                                | TRUDEAU, KAREN A                                                                                 | <b>Check Date</b>                                                   | 13-Feb-2021                                                            |                    | <b>Gross Pay</b>                                        | 16.50              |
| 2<br><b>Check</b><br><b>Bank</b>                          | b001222<br>Printed                                                                               | <b>Warrant</b>                                                      | 903463 Batch 3341<br>eriod Ending 07-Feb-2021                          |                    | <b>Deductions</b><br><b>Net Pay</b>                     | .24                |
| Number Pays 1                                             | PAYROLL - CITIZENS BANK NEW<br><b>Period</b><br><sup>WE</sup> POS T634COAVAN                     | Date<br>$-01$                                                       |                                                                        |                    | <b>Benefits</b>                                         | 16.26<br>.24       |

**Figure 5 After – added the Position number to the screen**

[ADM-AUC-HR-10339]

# <span id="page-5-0"></span>**3.2 Warrant History Screen [Enhancement]**

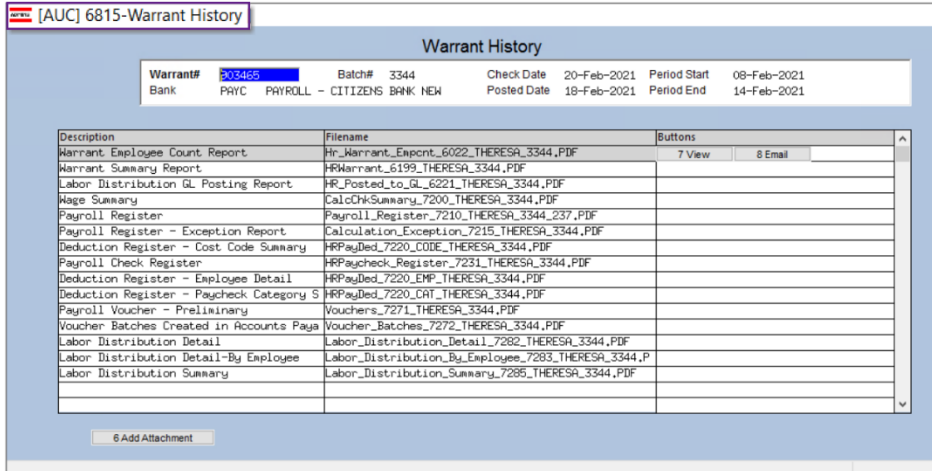

Two additional optional reports were added to **Warrant History** screen.

If the two reports are run during **Payroll Processing**, the output will be available in the **Warrant History** once the warrant is posted.

Select **[Site Payroll Reports – Optional]** to run the optional reports.

**Figure 6 Before – the Warrant History Screen did not include the optional reports**

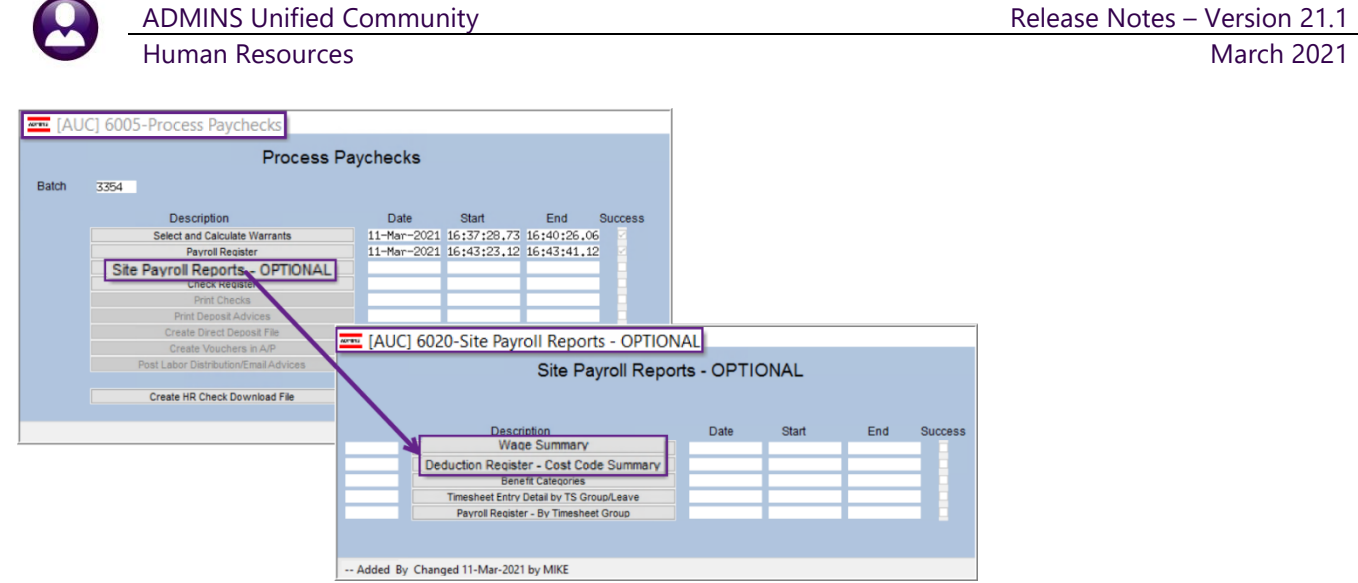

Once the warrant is posted, the optional reports will be included on the warrant history screen.

[ADM-AUC-HR-10141]

# <span id="page-6-0"></span>**4 REPORTS ON "REASON" [Enhancement]**

**ADMINS** added two new reports to the Timesheet report library to list timesheets which have a **"Reason"** note entered on a pay code. Reports are available for in-progress timesheets and for posted timesheets. Pay codes may require a "Reason" when a designated pay code is used.

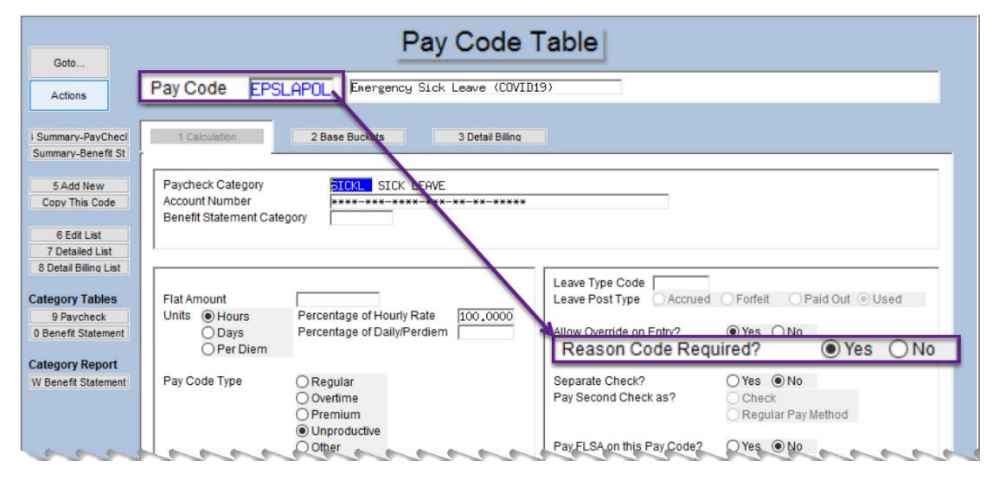

For example, a pay code may require additional information to help explain why the pay code was used. Some sites have used this for new pay codes that use Federal Covid19 relief grants for funding sources.

This example uses Pay Code **EPSLAPOL**, with the "Reason Code Required" box checked.

**Figure 7 Pay Code table with a "Reason Code Required?" set to Yes**

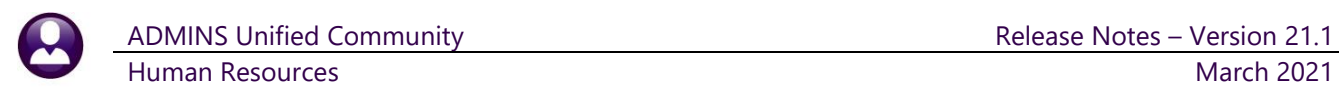

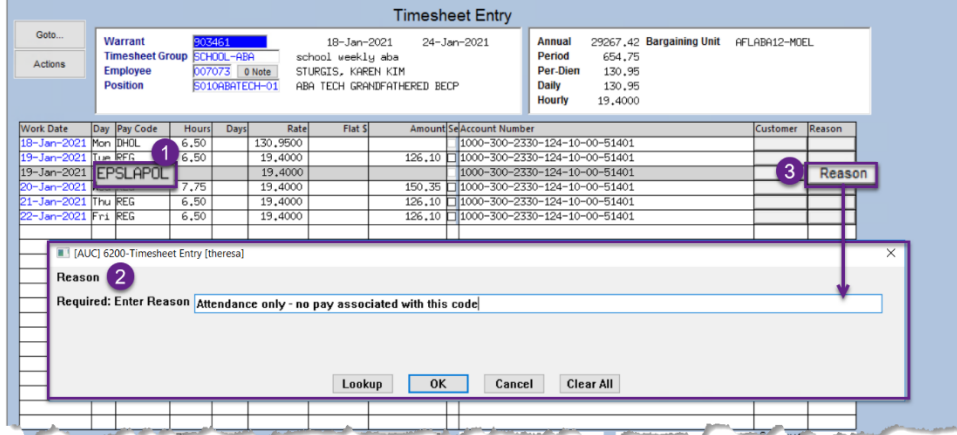

When the **EPSLAPOL<sup>0</sup>** code is used on the timesheet entry screen,

a **2** prompt is presented, requiring a text entry. After entering

the text, the  $\bullet$ Reason button in the "Reason" column is clickable to allow viewing or changing the stated reason.

# <span id="page-7-0"></span>**4.1 #6882 Timesheet Entry Detail – Reason**

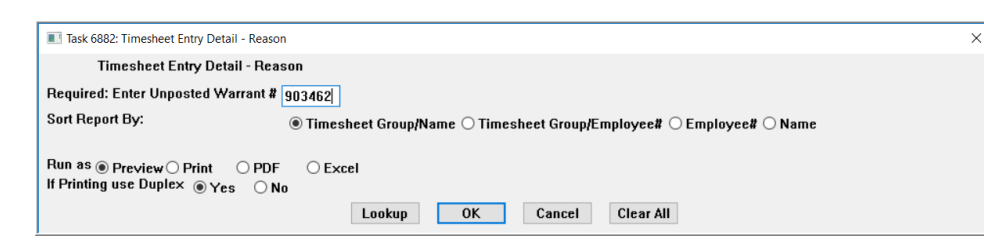

**ADMINS** added this entry report to show *inprogress timesheets* with a "Reason" notation. The prompt requires entry of an unposted warrant number, and allows

sorting by  $\odot$  Timesheet Group/Name, Timesheet Group/Employee #, Employee #, or Employee Name.

#### **Human Resources Reports Report Library [By Timesheet] #6882 Timesheet Entry Detail**

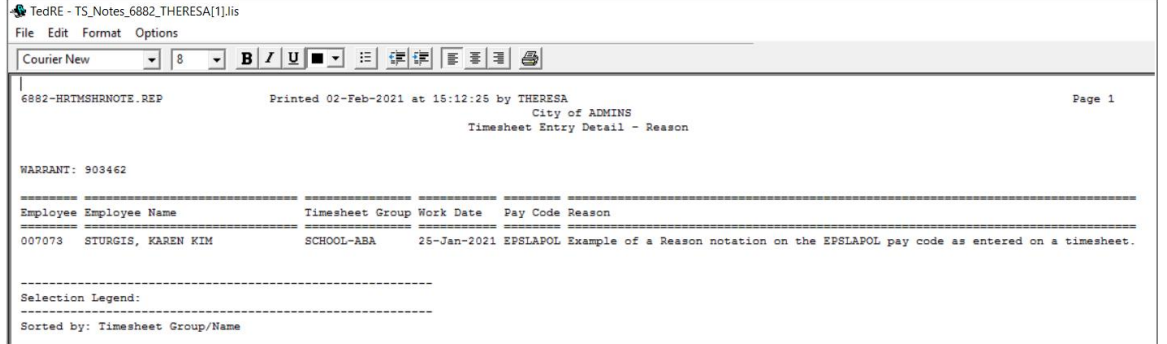

**Figure 8 Timesheet Entry Detail – Reason report run as Print/Preview/PDF®**

[ADM-AUC-HR-10320]

# <span id="page-7-1"></span>**4.2 #6883 Timesheet History Detail – Reason**

**ADMINS** added this history report to show *posted timesheets* with a "Reason" note.

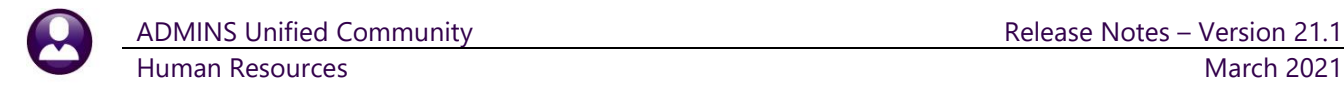

#### **Human Resources Reports Report Library [By Timesheet] #6883 Timesheet History Detail**

| 6883-HRTMSHRNOTE.REP<br>Printed 02-Feb-2021 at 14:55:28 by THERESA<br>Page 1<br>City of ADMINS<br>Timesheet History Detail - Reason |                                 |                                                                                  |  |  |  |  |  |  |  |  |  |  |
|----------------------------------------------------------------------------------------------------|---------------------------------|----------------------------------------------------------------------------------|--|--|--|--|--|--|--|--|--|--|
| WARRANT: 903461                                                                                                    |                                 |                                                                                  |  |  |  |  |  |  |  |  |  |  |
|                                                                                                    |                                 |                                                                                  |  |  |  |  |  |  |  |  |  |  |
|                                                                                                    | Employee Employee Name          | Timesheet Group Work Date Pay Code Reason                                        |  |  |  |  |  |  |  |  |  |  |
|                                                                                                    |                                 |                                                                                  |  |  |  |  |  |  |  |  |  |  |
| 000031                                                                                                    | BUSSEY, KEITH S                 | TOWN -POL 19-Jan-2021 POL EDUC Add in educational incentive pay - masters degree |  |  |  |  |  |  |  |  |  |  |
| 001260                                                                                                    | DANIEL, LYNN                    | 18-Jan-2021 EPSLAPOL Covid 19<br>TOWN -POL                                       |  |  |  |  |  |  |  |  |  |  |
|                                                                                                    |                                 |                                                                                  |  |  |  |  |  |  |  |  |  |  |
| Selection Legend:                                                                                                    |                                 |                                                                                  |  |  |  |  |  |  |  |  |  |  |
|                                                                                                    | Sorted by: Timesheet Group/Name |                                                                                  |  |  |  |  |  |  |  |  |  |  |

**Figure 9 Sample of Timesheet History Detail – Reason report run as Print/Preview/PDF®**

| 日.              | $-5.022$               |                                        |                        |                                 | TS_Notes_6883_THERESA[1].xml - Excel |                                                            |
|-----------------|------------------------|----------------------------------------|------------------------|---------------------------------|--------------------------------------|------------------------------------------------------------|
| <b>File</b>     | Home                   | Formulas Data<br>Page Layout<br>Insert | Review<br>View         | $Q$ Tell me what you want to do |                                      |                                                            |
| G <sub>16</sub> | - 1                    | $f_x$<br>$\times$<br>$\checkmark$      |                        |                                 |                                      |                                                            |
|                 | A                      | B                                      | C                      | D                               | Е                                    | F                                                          |
|                 | <b>Employee</b>        | <b>Employee Name</b>                   | <b>Timesheet Group</b> | <b>Work Date</b>                | Pay Code Reason                      |                                                            |
| $\overline{2}$  | 000031                 | <b>BUSSEY, KEITH S</b>                 | <b>TOWN -POL</b>       | 19-Jan-2021                     |                                      | POL EDUC Add in educational incentive pay - masters degree |
| 3               |                        |                                        |                        |                                 |                                      |                                                            |
| 4               | 001260                 | DANIEL, LYNN                           | <b>TOWN -POL</b>       | 18-Jan-2021                     | <b>EPSLAPOL Covid 19</b>             |                                                            |
| 5               |                        |                                        |                        |                                 |                                      |                                                            |
| 6               |                        |                                        |                        |                                 |                                      |                                                            |
| ٠               |                        |                                        |                        |                                 |                                      |                                                            |
| 8               | Selection Legend:      |                                        |                        |                                 |                                      |                                                            |
| 9               |                        |                                        |                        |                                 |                                      |                                                            |
| 10 <sup>°</sup> | <b>WARRANT: 903461</b> |                                        |                        |                                 |                                      |                                                            |
| 11              |                        |                                        |                        |                                 |                                      |                                                            |
| 12              |                        |                                        |                        |                                 |                                      |                                                            |
|                 | 13 Sorted:             | <b>Timesheet Group/Name</b>            |                        |                                 |                                      |                                                            |
| 14              |                        |                                        |                        |                                 |                                      |                                                            |

**Figure 10 Sample of Timesheet History Detail – Reason report run as Excel®**

[ADM-AUC-HR-10320]

# <span id="page-8-0"></span>**5 REPORTS [Enhancement]**

<span id="page-8-1"></span>In addition to the above, **ADMINS** made enhancements to three reports.

### **5.1 #6254 Primary Timesheet Group vs. Timesheet Group**

**ADMINS** added a **Primary Timesheet Group column** to **#6254 Timesheet History Summary by TS Group/Pay Code** to identify productive and unproductive time by employee and pay code and/or location. A **Timesheet Group** may encompass multiple **Primary Timesheet** groups. **Primary Timesheet** groups can be used to group employees logically based on location or some other characteristic.

As shown on the tabs of the employee maintenance screen, an employee has a **Primary Timesheet** group designated on the **[2 Personal]** tab that may differ from the **Timesheet Group** on the **[5 Payroll]** tab. **Timesheet Groups** are used to collect timesheets from multiple **Primary Timesheet groups** in logical sets when processing payroll.

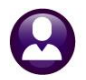

No picture **Employee Maintenance** on File Goto. **Employee Number** 506089 KAREN TRUDEAU Employee Attachments (17) Actions **IAdd Employee** Current Positions S010SCHCLRK-01 CLERK 10 MONTH BECP 1,0000 P Add Position O All Positions  $000$  $-00$ 4 Add Wages 5 Payroll 6 Accounting 7 Salary 8 Dates/Class 9 Degrees 0 Custom U Accidents **VACA** 1 Cont っ  $3<sup>2</sup>$ Ben **2020 FORM W4 Tax Information** Reporting Location Tax Type Tax Table Exemptions Step 2c checked ○ Yes ○ No ● N/A **Location Grade** Federal FED Step 3 **MN** State ÌТA Sten 4a Date Married Other State Step 4b Fingerprinted Step 4c Date of Physical Surviving Spouse | Date Deceased Primary Timesheet Group SCHOOL-PRE early childhood program Race  $\overline{01}$ caucasian (non hispanic or latino) Employee Photograph ZAttach Picture X Remove Picture

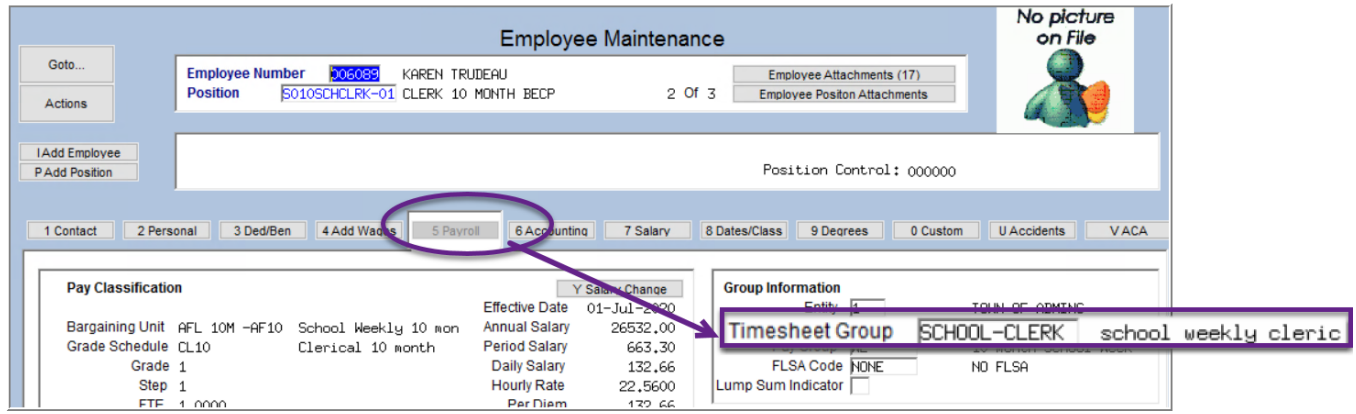

**Figure 11 Primary Timesheet Group on the Personal tab can differ from the Timesheet Group on the Payroll Tab**

In this example, as shown on the payroll register for warrant 903458, employees were paid from a **Timesheet Group** that differed from the **Primary Timesheet** group.

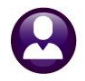

|                                                                                            |                                     |               |       |      |       |             | == Regular ==== ==== Overtime === ==== Premium ==== == Unproductive |      |               |      | Othe |
|--------------------------------------------------------------------------------------------|-------------------------------------|---------------|-------|------|-------|-------------|---------------------------------------------------------------------|------|---------------|------|------|
| Pay Code                                                                                   | TimesheetGroup PrimaryTSGroup Hours |               |       | Davs | Hours | <b>Davs</b> | Hours                                                               | Days | Hours         | Davs | Houi |
|                                                                                            |                                     |               |       |      |       |             |                                                                     |      |               |      |      |
| Warrant: 903458<br>$09 - Jan - 2021$                                                       |                                     |               |       |      |       |             |                                                                     |      |               |      |      |
| ----------------------                                                                     |                                     |               |       |      |       |             |                                                                     |      |               |      |      |
| Bus Monitors - non union                                                                   |                                     |               | 21.50 |      |       |             |                                                                     |      |               |      |      |
| BUS MTR Bus Monitors - non union                                                           |                                     |               | 4.00  |      |       |             |                                                                     |      |               |      |      |
|                                                                                            | SCHOOL-OA/MON                       | SCHOOL-SCHOOL | 25.50 |      |       |             |                                                                     |      |               |      |      |
|                                                                                            | SCHOOL-OA/MON                       | SCHOOL-STAL   |       |      |       |             |                                                                     |      |               |      |      |
| CUST DIF custodial shift differential                                                      |                                     |               |       |      |       |             | 3.00                                                                |      |               |      |      |
| CUST DIF custodial shift differentia<br>CUST DIF custodial shift differentia V Code Total: |                                     |               |       |      |       |             | 2.00<br>1.00                                                        |      |               |      |      |
| CUST DIF custodial shift differentia                                                       |                                     |               |       |      |       |             | 2.00                                                                |      |               |      |      |
| CUST DIF custodial shift differentia                                                       |                                     |               |       |      |       |             | 3.00                                                                |      |               |      |      |
|                                                                                            | SCHOOL-CUST                         | SCHOOL-BHS    |       |      |       |             |                                                                     |      |               |      |      |
|                                                                                            | SCHOOL-CUST                         | SCHOOT-RMMS   |       |      |       |             | 11.00                                                               |      |               |      |      |
| <b>DHOL</b><br>HOLIDAY LEAVE - daily rate                                                  | SCHOOL-CUST                         | SCHOOL-PJP    |       |      |       |             |                                                                     |      | 58.50         |      |      |
| <b>DHOL</b><br>HOLIDAY LEAVE - daily rate<br>HOLIDAY LEAVE - daily rate<br><b>DHOL</b>     | SCHOOL-CUST                         | SCHOOL-SOUT   |       |      |       |             |                                                                     |      | 45.50<br>6.50 |      |      |
| DHOT.<br>HOLIDAY LEAVE - daily rate                                                        | SCHOOL-CUST                         | SCHOOL-STAL   |       |      |       |             |                                                                     |      | 16.25         |      |      |
| <b>DHOL</b><br>HOLIDAY LEAVE - daily rate                                                  |                                     |               |       |      |       |             |                                                                     |      | 13.25         |      |      |
| <b>DHOL</b><br>HOLIDAY LEAVE - daily rate<br><b>DHOL</b><br>HOLIDAY LEAVE - daily rate     |                                     |               |       |      |       |             |                                                                     |      | 26.00         | 8.00 |      |
| <b>DHOL</b><br>HOLIDAY LEAVE - daily rate                                                  | v Code Total:                       |               |       |      |       |             |                                                                     |      |               | 1.00 |      |
| <b>DHOL</b><br>HOLIDAY LEAVE - daily rate                                                  |                                     |               |       |      |       |             |                                                                     |      | 6.50          | 1.00 |      |
|                                                                                            | SCHOOL-ILA                          | SCHOOL-BHS    |       |      |       |             |                                                                     |      |               |      |      |
|                                                                                            | SCHOOL-ILA                          | SCHOOL-BMMS   |       |      |       |             | The Timesheet group for the pay                                     |      |               |      |      |
|                                                                                            | SCHOOL-ILA                          | SCHOOL-PJP    |       |      |       |             |                                                                     |      |               |      |      |
|                                                                                            | SCHOOL-ILA                          | SCHOOL-PRE    |       |      |       |             | code and the Primary Timesheet                                      |      |               |      |      |
|                                                                                            | SCHOOL-ILA                          | SCHOOL-SOUT   |       |      |       |             | group may not be the same; this                                     |      |               |      |      |
|                                                                                            | SCHOOL-ILA                          | SCHOOL-STAL   |       |      |       |             | report provides both now                                            |      |               |      |      |
|                                                                                            | SCHOOL-KEOU                         | SCHOOL-KEOU   |       |      |       |             |                                                                     |      |               |      |      |
|                                                                                            | SCHOOL-KEOU                         | SCHOOL-STAL   |       |      |       |             |                                                                     |      |               |      |      |
|                                                                                            | SCHOOL-OA/MON                       | SCHOOL-BMMS   |       |      |       |             |                                                                     |      |               |      |      |

**Figure 12 Report #6254 run as Print/Preview/PDF® now shows both the Timesheet Group and Primary Timesheet group**

|                 | $\Box$ 5 $\cdot$ $\rightarrow$ $\cdot$ |                          |                         |                             |                                                       |                      | TS Summary PayCode 6254 THERESA[1].xml - Excel |                 |                |          |                | 困                |
|-----------------|----------------------------------------|--------------------------|-------------------------|-----------------------------|-------------------------------------------------------|----------------------|------------------------------------------------|-----------------|----------------|----------|----------------|------------------|
|                 | <b>File</b><br>Home                    | Insert                   | Page Lavout<br>Formulas | Data<br>Review              | $\bigcirc$ Tell me what you want to do<br><b>View</b> |                      |                                                |                 |                |          |                | There            |
| L25             | $-1$                                   | $\times$<br>$\checkmark$ | $\overline{0}$<br>$f_x$ |                             |                                                       |                      |                                                |                 |                |          |                |                  |
|                 | A                                      | B.                       | $\mathbf{C}$            | $\mathsf{D}$                | F                                                     |                      | G                                              | н.              |                |          | K              |                  |
|                 | <b>Warrant</b>                         | <b>Check Date</b>        | Paycode                 | <b>Description</b>          | <b>Time SheetGrp</b>                                  | <b>Primary TSGrp</b> | <b>Wages</b>                                   | <b>ReaHours</b> | <b>RegDays</b> | OvtHours | <b>OvtDavs</b> | <b>PremHours</b> |
|                 | 2 903458                               | 09-Jan-2021              | <b>BUS MTR</b>          | Bus Monitors - non union    | SCHOOL-OA/MON                                         | SCHOOL-SCHO          | 299.28                                         | 21.50           | 0.00           | 0.00     | 0.00           | 0.00             |
|                 | 3 903458                               | 09-Jan-2021              | <b>BUS MTR</b>          | Bus Monitors - non union    | SCHOOL-OA/MON                                         | SCHOOL-STAL          | 55.68                                          | 4.00            | 0.00           | 0.00     | 0.00           | 0.00             |
|                 |                                        |                          |                         | <b>Pay Code Total:</b>      |                                                       |                      | 354.96                                         | 25.50           | 0.00           | 0.00     | 0.00           | 0.00             |
| 5               |                                        |                          |                         |                             |                                                       |                      |                                                |                 |                |          |                |                  |
|                 | 6 903458                               | 09-Jan-2021              | <b>CUST DIF</b>         | custodial shift differentia | SCHOOL-CUST                                           | SCHOOL-BHS           | 50.40                                          | 0.00            | 0.00           | 0.00     | 0.00           | 3.00             |
|                 | 7 903458                               | 09-Jan-2021              | <b>CUST DIF</b>         | custodial shift differentia | SCHOOL-CUST                                           | <b>SCHOOL-BMMS</b>   | 33.60                                          | 0.00            | 0.00           | 0.00     | 0.00           | 2.00             |
|                 | 8 903458                               | 09-Jan-2021              | <b>CUST DIF</b>         | custodial shift differentia | SCHOOL-CUST                                           | SCHOOL-PJP           | 16.80                                          | 0.00            | 0.00           | 0.00     | 0.00           | 1.00             |
|                 | 9 903458                               | 09-Jan-2021              | <b>CUST DIF</b>         | custodial shift differentia | SCHOOL-CUST                                           | SCHOOL-SOUT          | 33.60                                          | 0.00            | 0.00           | 0.00     | 0.00           | 2.00             |
|                 | 10 903458                              | 09-Jan-2021              | <b>CUST DIF</b>         | custodial shift differentia | SCHOOL-CUST                                           | <b>SCHOOL-STAL</b>   | 46.20                                          | 0.00            | 0.00           | 0.00     | 0.00           | 3.00             |
| 11              |                                        |                          |                         | <b>Pay Code Total:</b>      |                                                       |                      | 180.60                                         | 0.00            | 0.00           | 0.00     | 0.00           | 11.00            |
| 12 <sup>7</sup> |                                        |                          |                         |                             |                                                       |                      |                                                |                 |                |          |                |                  |

**Figure 13 Report #6254 run as Excel® now shows both the Timesheet Group and Primary Timesheet group**

#### [ADM-AUC-HR-10320]

### <span id="page-10-0"></span>**5.1.1 #7210 Payroll Register**

| 7210-HRPAYREG.REP                                                                                                    |               | Printed 29-Jan-2021 at 13:34:29 by THERESA                                               |               |                              | City of ADMINS             |       |                                                                                                    |                                                                                                    | Page 21   |
|----------------------------------------------------------------------------------------------------|---------------|------------------------------------------------------------------------------------------|---------------|------------------------------|----------------------------|-------|----------------------------------------------------------------------------------------------------|----------------------------------------------------------------------------------------------------|-----------|
|                                                                                                    |               |                                                                                          |               |                              | Payroll Register           |       |                                                                                                    |                                                                                                    |           |
|                                                                                                    |               | Batch: 3332 Warrant: 903458 Check Date: 09-Jan-2021 Period: 29-Dec-2020 thru 04-Jan-2021 |               |                              |                            |       |                                                                                                    |                                                                                                    |           |
|                                                                                                    |               |                                                                                          |               |                              |                            |       |                                                                                                    |                                                                                                    |           |
| Employee: 006089 TRUDEAU, KAREN                                                                                                    |               |                                                                                          |               | Gross Pay:                   |                            |       | 541.44 Federal Tax Wages                                                                                            | 343.87 Medicare Wages                                                                                                    | 392.60    |
|                                                                                                    |               |                                                                                          |               |                              |                            |       | Timesheet Group: SCHOOL-CLERK school weekly clerical Deductions: 541.44 State Taxable Wages 392.60 Retirement Wages |                                                                                                    | 541.44    |
|                                                                                                    |               |                                                                                          |               |                              |                            |       |                                                                                                    | Pri.Timesheet Group: SCHOOL-PRE early childhood program Net Pay: Total Wages 541.44 Pederal Taxes<br>Taxes: PED M Sequence: 0001217 Net Direct Deposit: 297.55 State Taxes -19.63 Pension Plan Plag | $-10.93$  |
|                                                                                                    |               |                                                                                          |               |                              |                            |       |                                                                                                    |                                                                                                    | $-48.73$  |
| <b>MA</b><br>MN                                                                                                    |               | Check Type: E Deposit Advice                                                             |               | Benefits: 5.69               |                            |       |                                                                                                    |                                                                                                    |           |
|                                                                                                    |               |                                                                                          |               |                              |                            |       |                                                                                                    | ---------- Wages ----------   ---------- Deductions ------   ---------- Deductions ------   --------- Benefits ---------   --------- Hours/Days ---------                                           |           |
| HOLIDAY LEAVE - d                                                                                                    |               | DIRECT DEPOSIT                                                                           |               | 297.55 FEDERAL TAX           |                            |       | 10.93 MEDICARE                                                                                                    | 5.69 HOLIDAY LEAVE - d                                                                                                    | 6.00 Day  |
| SICK ACCRUAL DAY                                                                                                    |               | TOWN LIFE INS 10                                                                         | .07 STATE TAX |                              |                            | 19.63 |                                                                                                    | SICK ACCRUAL DAY                                                                                                    | 1.25 Day  |
| REGULAR - hours 541.44 MEDICARE                                                                                                    |               |                                                                                          |               | 5.69 NORFOLK CTY PEN 9 48.73 |                            |       |                                                                                                    | REGULAR - hours                                                                                                    | 24.00 Hrs |
|                                                                                                    |               | PILGRIM FAMILY 10 148.84 UNION DUES-AFL                                                  |               |                              |                            | 10.00 |                                                                                                    |                                                                                                    |           |
| Employee: 006091 LAVIGNE, LYNN ANN                                                                                                    |               |                                                                                          |               |                              |                            |       | Gross Pay: 441.48 Federal Tax Wages 401.75 Medicare Wages                                                           |                                                                                                    | 441.48    |
|                                                                                                    |               |                                                                                          |               |                              |                            |       |                                                                                                    |                                                                                                    | 441.48    |
| Timesheet Group: SCHOOL-ILA school weekly ila beductions: 441.48 State Taxable Wages 441.48 Retirement Wages<br>Pri.Timesheet Group: SCHOOL-EMMS memorial school Net Pay: Total Wages 441.48 Pederal Taxes |               |                                                                                          |               |                              |                            |       |                                                                                                    |                                                                                                    | $-35.27$  |
|                                                                                                    |               |                                                                                          |               |                              |                            |       |                                                                                                    | Taxes: FED S Sequence: 0001218 Net Direct Deposit: 327.94 State Taxes -22.07 Pension Plan Plag -39.73                                                                                               |           |
| <b>MA</b><br>SN                                                                                                    |               | Check Type: E Deposit Advice                                                             |               | Renefits:                    | 6, 40                      |       |                                                                                                    |                                                                                                    |           |
|                                                                                                    |               |                                                                                          |               |                              |                            |       |                                                                                                    | ----------- Wages -----------   ----------- Deductions ------   ----------- Deductions ------   ---------- Benefits ----------   ---------- Hours/Davs ---------                                    |           |
| HOLIDAY LEAVE - d                                                                                                    |               | DIRECT DEPOSIT 327.94 FEDERAL TAX                                                        |               |                              |                            |       | 35.27 MEDICARE                                                                                                    | 6.40 HOLIDAY LEAVE - d                                                                                                    | 6.50 Day  |
| SICK ACCRUAL DAY                                                                                                    |               | TOWN LIFE INS 10 07 STATE TAX                                                            |               |                              | the company of the company | 22.07 |                                                                                                    | SICK ACCRUAL DAY                                                                                                    | 1.25 Day  |
| REGULAR - hours 441.48 MEDICARE                                                                                                    |               |                                                                                          |               | 6.40 NORFOLK CTY PEN 9 39.73 |                            |       |                                                                                                    | REGULAR - hours                                                                                                    | 26.00 Hrs |
|                                                                                                    |               | UNION DUES-AFL                                                                           | 10.00         |                              |                            |       |                                                                                                    |                                                                                                    |           |
|                                                                                                    |               |                                                                                          |               |                              |                            |       |                                                                                                    |                                                                                                    |           |
| Employee: 006095 COOK, KAREN R.                                                                                                    |               |                                                                                          |               |                              |                            |       | Gross Pay: 441.48 Federal Tax Wages                                                                                 | 331.96 Medicare Wages                                                                                                    | 371.69    |
|                                                                                                    |               |                                                                                          |               |                              |                            |       |                                                                                                    | Timesheet Group: SCHOOL-ILA school weekly ila beductions: 441.48 State Taxable Wages 371.69 Retirement Wages                                                                                        | 441.48    |
| Pri. Timesheet Group: SCHOOL-BHS high school<br>Taxes: FED S Sequence: 0001219 Net Direct Deposit: 271.03 State Taxes                                                                                      |               |                                                                                          |               | Net Pay:                     |                            |       | Total Wages                                                                                                    | 441.48 Federal Taxes                                                                                                    | $-26.89$  |
|                                                                                                    |               |                                                                                          |               |                              |                            |       |                                                                                                    | -18.58 Pension Plan Flag -39.73                                                                                                    |           |
| MA<br>SN                                                                                                    | Check Type: E | Deposit Advice                                                                           |               | Benefits:                    | 5.39                       |       |                                                                                                    |                                                                                                    |           |
|                                                                                                    |               |                                                                                          |               |                              |                            |       |                                                                                                    | ---------- Wages ----------   ---------- Deductions ------   ---------- Deductions ------   --------- Benefits ---------   ---------- Hours/Days ---------                                          |           |
| HOLIDAY LEAVE - d                                                                                                    |               | ALTUS IND SCHOOL                                                                         |               | 12.61 DIRECT DEPOSIT         |                            |       | 271.03 MEDICARE                                                                                                    | 5.39 HOLIDAY LEAVE - d                                                                                                    | 6.50 Day  |
| SICK ACCRUAL DAY                                                                                                    |               | FEDERAL TAX                                                                              |               | 26.89 HMO BLUE SNGL 10M      |                            | 57.18 |                                                                                                    | SICK ACCRUAL DAY                                                                                                    | 1.25 Day  |
| REGULAR - hours                                                                                                    |               | 441.48 TOWN LIFE INS 10                                                                  | .07           | STATE TAX                    |                            | 18.58 |                                                                                                    | $RRCULAR - hours$                                                                                                    | 26.00 Hrs |
|                                                                                                    |               | MEDICARE                                                                                 | 5.39          | NORFOLK CTY PEN 9            |                            | 39.73 |                                                                                                    |                                                                                                    |           |
|                                                                                                    |               | UNION DUES-AFL                                                                           | 10.00         |                              |                            |       |                                                                                                    |                                                                                                    |           |

**Figure 14 The Payroll Register shows both the Timesheet Group and Primary Timesheet group**

### <span id="page-11-0"></span>**5.2 #6754 Employee List – Additional Wages [Enhancement]**

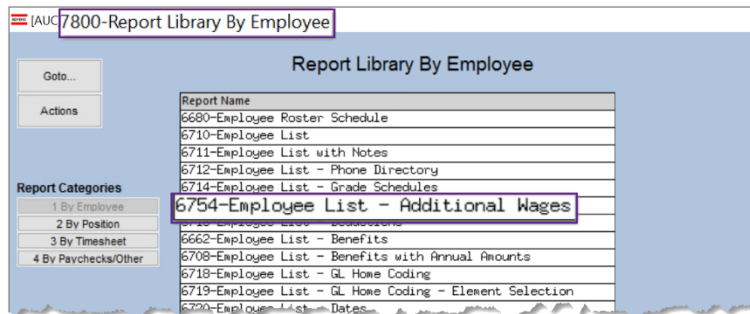

**ADMINS** added three new optional filters to the report. Now, up to nine Bargaining Units, up to nine Pay Groups, up to Nine Timesheet Groups may be used as criteria. The report is available to run as Print/Preview/**PDF®** or **Excel®**.

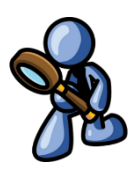

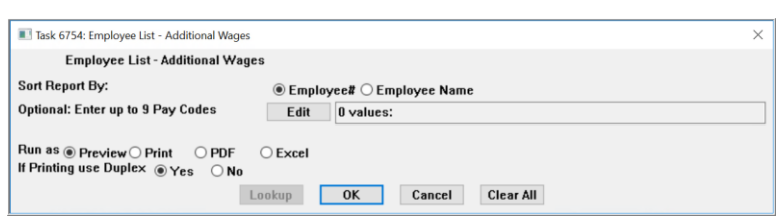

**Figure 15 Before – the only selection criteria was on Pay Code**

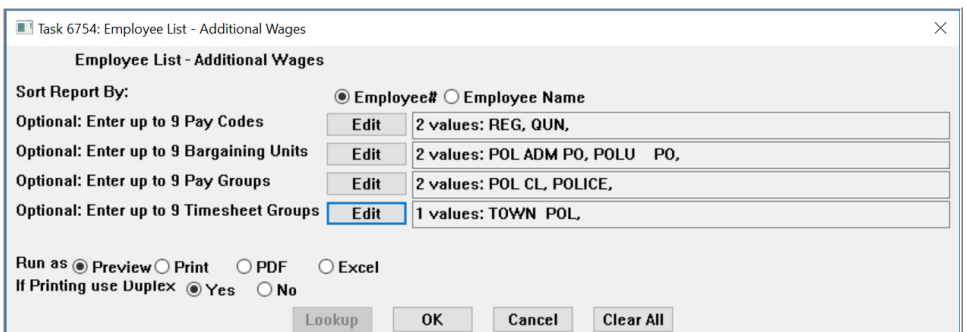

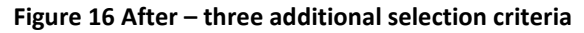

|                 | Ы.                                | י ⇒י ל                |                |                         |                        |         |                    |      |                                 |                                      |                   |                   |             |    | EmployeeList_AddWages_6754_] - Excel |                                               |             |       |                                       |                  |    |
|-----------------|-----------------------------------|-----------------------|----------------|-------------------------|------------------------|---------|--------------------|------|---------------------------------|--------------------------------------|-------------------|-------------------|-------------|----|--------------------------------------|-----------------------------------------------|-------------|-------|---------------------------------------|------------------|----|
|                 | File                              | Home                  | Insert         | Page Layout             | Formulas               | Data    | Review             | View |                                 | $\Omega$ Tell me what you want to do |                   |                   |             |    |                                      |                                               |             |       |                                       |                  |    |
|                 |                                   |                       |                |                         |                        |         |                    |      |                                 |                                      |                   |                   |             |    |                                      |                                               |             |       |                                       |                  |    |
| V <sub>35</sub> |                                   | 417<br>$\mathbf{v}$   | $\times$       | fx<br>$\checkmark$      |                        |         |                    |      |                                 |                                      |                   |                   |             |    |                                      |                                               |             |       |                                       |                  |    |
|                 | $\mathsf{A}$                      |                       | B              |                         | $\mathbf{C}$           | D       | Ε.                 | F I  | G                               | H                                    |                   |                   | <b>JKLM</b> | -N |                                      | $\circ$                                       |             | P.    | $\Omega$                              |                  | R. |
|                 |                                   | <b>Employee# Name</b> |                |                         | <b>Position</b>        | PayCode | <b>Description</b> | Sea# | <b>StartDate</b>                | <b>StopDate</b>                      |                   |                   |             |    | 3 4 5 Amount Account                 |                                               |             |       | Bargaining Unit Pay Grp Timesheet Grp |                  |    |
|                 | 9 000286                          |                       |                | LO. MICHAEL J JR        | T210POLOFF-14 QUN      |         | QUINN BILL         |      | 2 01-Jul-2016                   | 30-Jun-2017                          |                   |                   |             |    |                                      | 224.56 1000-210-0000-002-00-00-51800          | <b>POLU</b> | -PO   | <b>POLICE</b>                         | <b>TOWN -POL</b> |    |
|                 | 10 000286                         |                       |                | LO. MICHAEL J JR        | T210POLOFF-14 QUN      |         | <b>QUINN BILL</b>  |      | 3 01-Jul-2017                   | 01-Jul-2017                          |                   |                   |             |    |                                      | 229.04 1000-210-0000-002-00-00-51800          | <b>POLU</b> | $-PO$ | <b>POLICE</b>                         | <b>TOWN -POL</b> |    |
|                 | 11 000286                         |                       |                | <b>LO. MICHAEL J JR</b> | T210POLOFF-14 QUN      |         | <b>QUINN BILL</b>  |      | 4 01-Jul-2017                   | 28-Feb-2019                          |                   |                   |             |    |                                      | 235.92 1000-210-0000-002-00-00-51800          | <b>POLU</b> | $-PO$ | <b>POLICE</b>                         | <b>TOWN -POL</b> |    |
|                 | 12 000286                         |                       |                | O. MICHAEL JJR          | T210POLOEE-14 OUM      |         | <b>OUINN PILL</b>  |      | 01-M 2019 30-Jun-2019 WE W5     |                                      |                   |                   |             |    |                                      | 240.64 1000-210-0000-002-00-00-5180           | <b>POLI</b> | $-PC$ | <b>POLICE</b>                         | <b>TOMN -POL</b> |    |
|                 |                                   |                       |                |                         |                        |         |                    |      |                                 |                                      |                   |                   |             |    |                                      |                                               |             |       |                                       |                  |    |
|                 |                                   |                       |                |                         |                        |         |                    |      |                                 |                                      |                   |                   |             |    |                                      |                                               |             |       |                                       |                  |    |
|                 | $J$ $0$ <i>u</i> <sub>c</sub> ru2 |                       | KEITH W        |                         | T2 (OPOLSO), -01 (QUN) |         | QUIL NOIL          |      | 4 01-Jul-2017 28-Feb-2019       |                                      |                   |                   |             |    |                                      | 100.12 1000-210-0000-002-00-00-010 / NOLU -Fo |             |       | POLICE                                | <b>IOWN-POL</b>  |    |
|                 | 40 002702                         |                       | <b>KEITH W</b> |                         | T210POLSGT-01 QUN      |         | <b>QUINN BILL</b>  |      | 5 01-Mar-2019 30-Jun-2019 WE W5 |                                      |                   |                   |             |    |                                      | 137.84 1000-210-0000-002-00-00-51800          | <b>POLU</b> | $-PO$ | <b>POLICE</b>                         | <b>TOWN -POL</b> |    |
|                 | 41 002702                         |                       | <b>KEITH W</b> |                         | T210POLSGT-01 QUN      |         | <b>QUINN BILL</b>  |      | 6 14-Jun-2019 30-Jun-2020       |                                      | WE W <sub>5</sub> |                   |             |    |                                      | 140.60 1000-210-0000-002-00-00-51800          | <b>POLU</b> | $-PO$ | <b>POLICE</b>                         | <b>TOWN -POL</b> |    |
|                 | 42 002702                         |                       | <b>KEITH W</b> |                         | T210POLSGT-01 QUN      |         | <b>QUINN BILL</b>  |      | 7 27-Jun-2020 31-Dec-2020 WE W5 |                                      |                   |                   |             |    |                                      | 143.40 1000-210-0000-002-00-00-51800          | <b>POLU</b> | $-PO$ | <b>POLICE</b>                         | <b>TOWN -POL</b> |    |
|                 | 43 002702                         |                       | <b>KEITH W</b> |                         | T210POLSGT-01 QUN      |         | <b>QUINN BILL</b>  |      | 8 01-Jan-2021                   |                                      |                   | WE W <sub>5</sub> |             |    |                                      | 144.84 1000-210-0000-002-00-00-51800          | <b>POLU</b> | $-PO$ | <b>POLICE</b>                         | <b>TOWN -POL</b> |    |

**Figure 17 The report run as Excel®**

[ADM-AUC-HR-10333]

ADMINS Unified Community **ALC 100 CONTENTS 20 ASSESS** Release Notes – Version 21.1

### <span id="page-12-0"></span>**5.3 6720 Employee Dates**

**ADMINS** added a "last paid" date column to the report of employee dates.

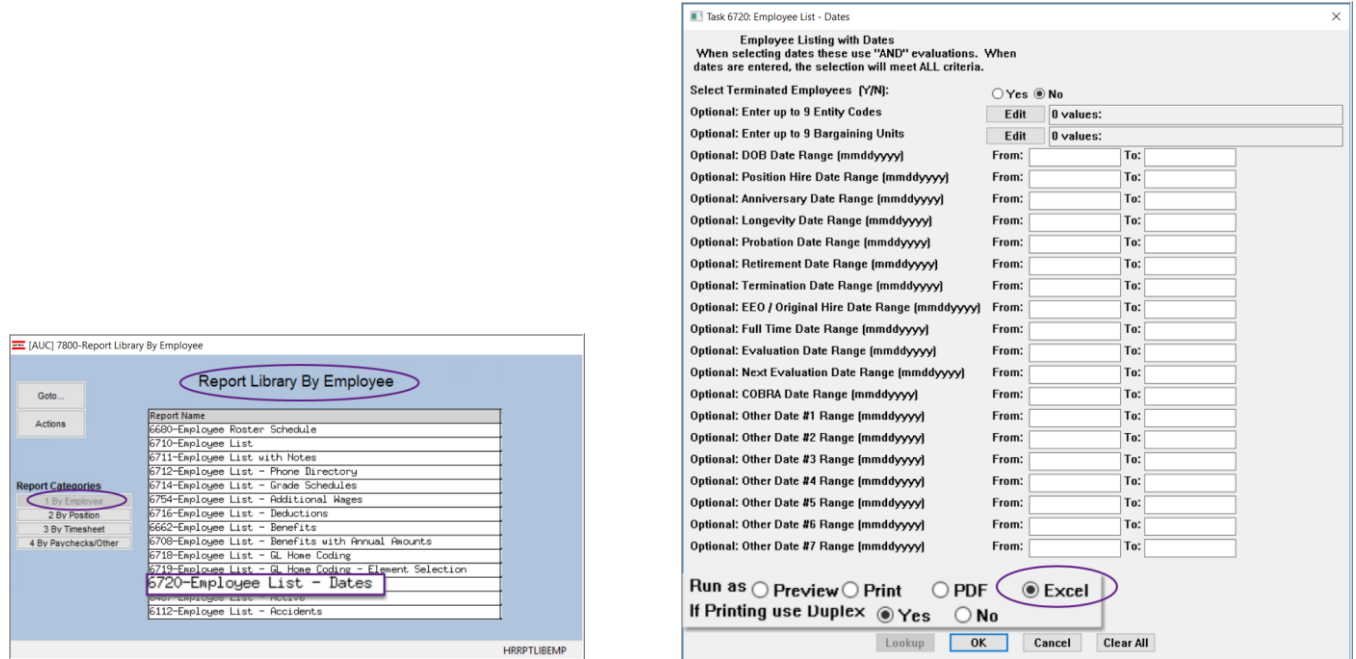

This column is available only when run as **Excel®** due to page width limitations.

| ء ∽∂ • ط⊟                |                                            |                   |                  | EmployeeList_Dates_6720_ixcel               |                          |                                  | 图         | $\mathbf{x}$<br>0   |                       |
|--------------------------|--------------------------------------------|-------------------|------------------|---------------------------------------------|--------------------------|----------------------------------|-----------|---------------------|-----------------------|
| Home<br>File             | Page Lavout Formulas Data<br>Insert        |                   |                  | Review View $Q$ Tell me what you want to do |                          |                                  |           | A Share             |                       |
| <b>AH35</b>              | $\cdot$ $\mid$ $\times$ $\checkmark$ $f_x$ |                   |                  |                                             |                          |                                  |           |                     |                       |
|                          |                                            |                   |                  |                                             |                          |                                  |           |                     |                       |
| A                        | B                                          | Y                 | z                | AA                                          | AB                       | <b>AC</b>                        | <b>AD</b> | <b>AE</b>           |                       |
| $\overline{2}$<br>Emp#   |                                            | <b>Evaluation</b> | <b>Next</b>      | <b>Cobra Date</b>                           | <b>Last Paid</b>         | <b>Spouse D.O.B. Recall Date</b> |           | <b>Seasonal Reh</b> |                       |
| $\overline{3}$<br>000003 | <b>Name</b><br><b>BROOKS, KEITH</b>        | <b>Date</b>       | <b>Eval Date</b> |                                             |                          |                                  |           |                     |                       |
| 000023<br>$\overline{4}$ | <b>OSTEGREN, KAREN M</b>                   |                   |                  |                                             | 18-Feb-2021              |                                  |           |                     |                       |
| 5 000031                 | <b>BUSSEY, KEITH S</b>                     |                   |                  |                                             | 03-Feb-2021              |                                  |           |                     |                       |
| 6 000031                 | <b>BUSSEY, KEITH S</b>                     |                   |                  |                                             |                          |                                  |           |                     |                       |
| 7 000040                 | <b>MOORE, KEITH F</b>                      |                   |                  |                                             | 03-Feb-2021              |                                  |           |                     |                       |
| 8 000062                 | <b>MCDONOUGH. LYNN E</b>                   |                   |                  |                                             | 08-Nov-2019              |                                  |           |                     |                       |
| 9 000062                 | <b>MCDONOUGH, LYNN E</b>                   |                   |                  |                                             | 25-Sep-2020              |                                  |           |                     |                       |
| 10 000087                | <b>PROVOST, KAREN A</b>                    |                   |                  |                                             |                          |                                  |           |                     |                       |
| 11 000092                | THE ESTATE OF, LYNN                        | 29-Dec-1993       |                  |                                             | 03-Feb-2021              |                                  |           |                     |                       |
| 12 000152                | <b>GARIEPY, KEITH C</b>                    |                   |                  |                                             | 18-Feb-2021              |                                  |           |                     |                       |
| 13 000205                | <b>DOUGLAS, MICHAEL R</b>                  |                   |                  |                                             |                          |                                  |           |                     |                       |
| 14 000286                | MINCHILLO, MICHAEL J                       | 04-Oct-1993       |                  |                                             | 03-Feb-2021              |                                  |           |                     |                       |
| 15 000295                | VATER, MICHAEL J                           |                   |                  |                                             | 10-Sep-2020              |                                  |           |                     |                       |
| 16 000295                | VATER, MICHAEL J                           |                   |                  |                                             |                          |                                  |           |                     |                       |
| 17 000304                | <b>ROLLS, LAWRENCE J</b>                   |                   |                  |                                             |                          |                                  |           |                     |                       |
| 18 000307                | SAVOIE, KEITH JR                           | 02-May-1988       |                  |                                             | 03-Feb-2021              |                                  |           |                     |                       |
| 19 000311                | PERRY, LAWRENCE L                          | 25-Sep-1995       |                  |                                             | 03-Feb-2021              |                                  |           |                     |                       |
| 20 001006                | <b>CORRIVEAU, LYNN L</b>                   |                   |                  |                                             | 17-Sep-2020              |                                  |           |                     |                       |
| 21 001006                | <b>CORRIVEAU, LYNN L</b>                   |                   |                  |                                             | 12-Sep-2019              |                                  |           |                     |                       |
| 22 001148                | HARVEY, KAREN L                            |                   |                  |                                             | 18-Feb-2021              |                                  |           |                     |                       |
| 23 001239                | POTTER, MARIE M                            |                   |                  |                                             | 18-Feb-2021              |                                  |           |                     |                       |
| 24 001248                | PLOUFFE, LAWRENCE                          |                   |                  |                                             | 18-Feb-2021              |                                  |           |                     | ٠                     |
|                          | <b>Hremplst</b> dates<br>$\bigoplus$       |                   |                  |                                             | $\overline{\mathcal{A}}$ |                                  |           |                     | $\blacktriangleright$ |

**Figure 18 Report #6720 now includes the "Last Paid Date" in column AB. Some columns hidden for illustration.**

[ADM-AUC-HR-10364]

### <span id="page-13-0"></span>**5.4 #6896 Paycheck Summary by Employment Type [Enhancement]**

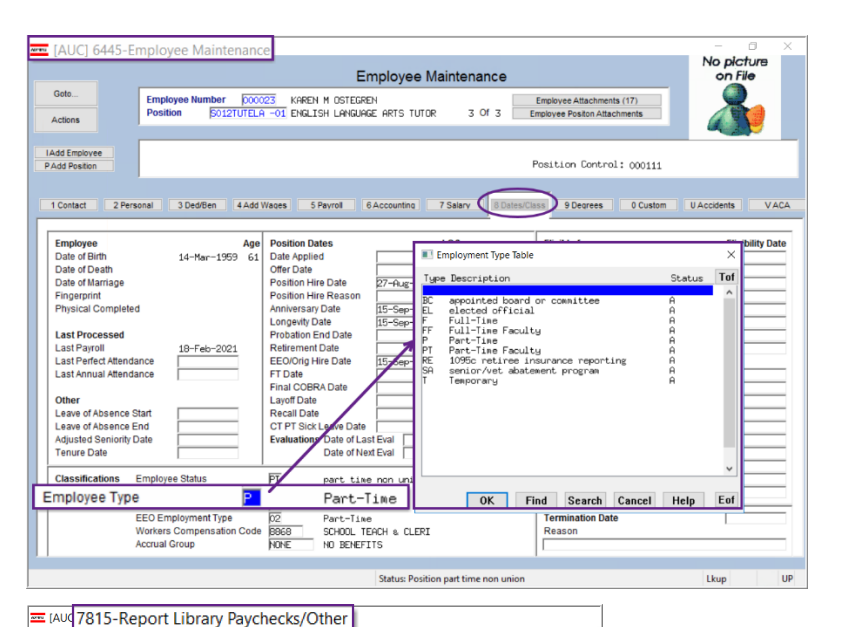

Employment type is designated on the

#### **Employee Maintenance [8 Dates/Class]**

tab, in the Classification area at the bottom of the screen. Employees can be assigned an employment type here.

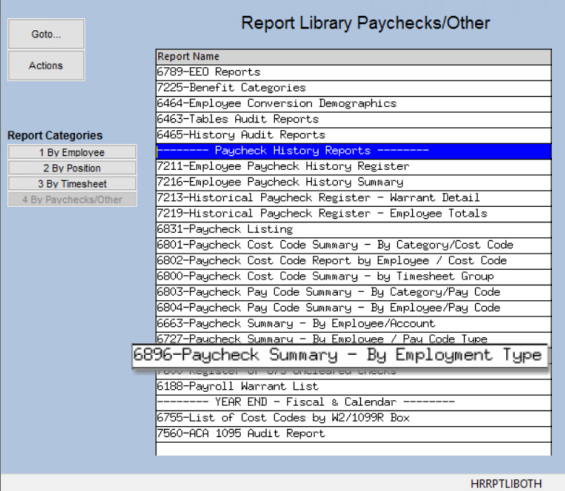

**ADMINS** added a new report to the **[By Paychecks / Other]** Report Library. The **Paycheck Summary by Employment** type report requires a check date range and may be filtered by Entity Code, Warrant #, Pay Group, Bargaining Unit, or Timesheet Group.

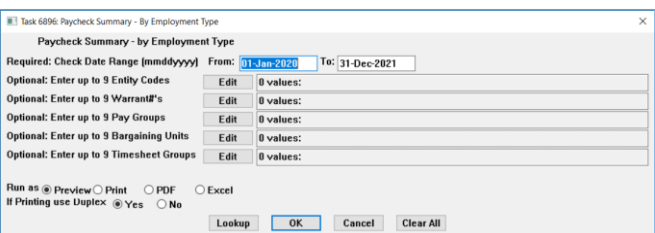

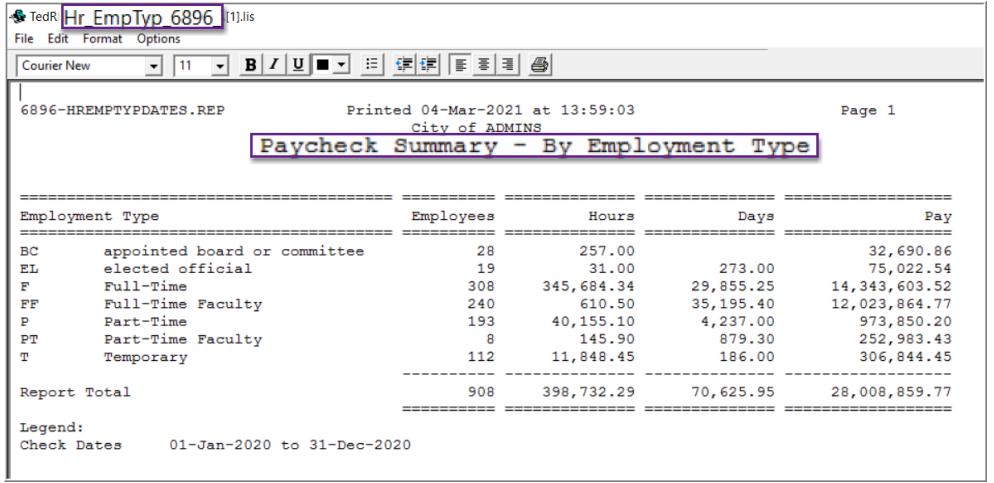

The report shows the number of employees, the number of hours, the number of days, and the dollar amount in pay for the specified period broken out by employment type.

[MAN-SUP-SAPLAUC-752]

ADMINS Unified Community and the state of the Release Notes – Version 21.1 Human Resources March 2021

# <span id="page-14-0"></span>**6 TABLES [Enhancement]**

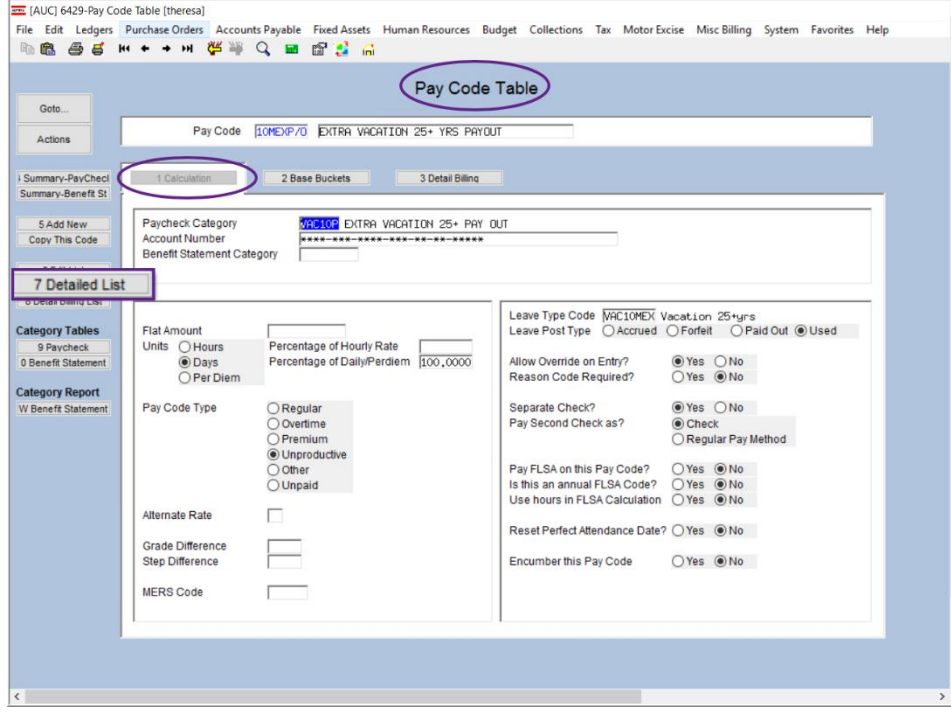

The Pay Code table has a **[7 Detailed List]** button to produce a quick **Excel®** report of the attributes of the pay codes.

**ADMINS** added **"Account"**, **"MERS"** and **"Reason"** columns to the report to provide more complete information from the **[1 Calculation]** screen.

This identifies Pay Codes that require a reason note to be added to the timesheets when the pay code is used. See also section [3.2 above.](#page-5-0)

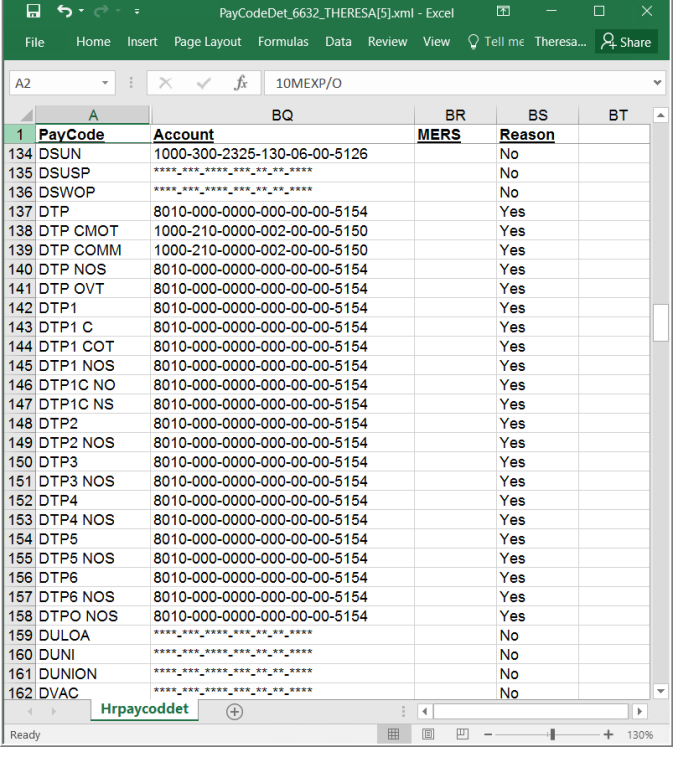

[ADM-AUC-HR-10352]

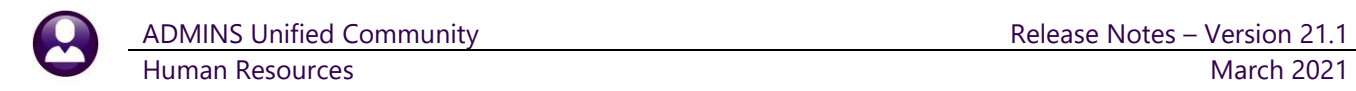

# <span id="page-15-0"></span>**6.1 Bargaining Unit Table Salary Schedules**

**ADMINS** added a Delete Step Range button to delete a range of steps instead of having to delete each individual step.

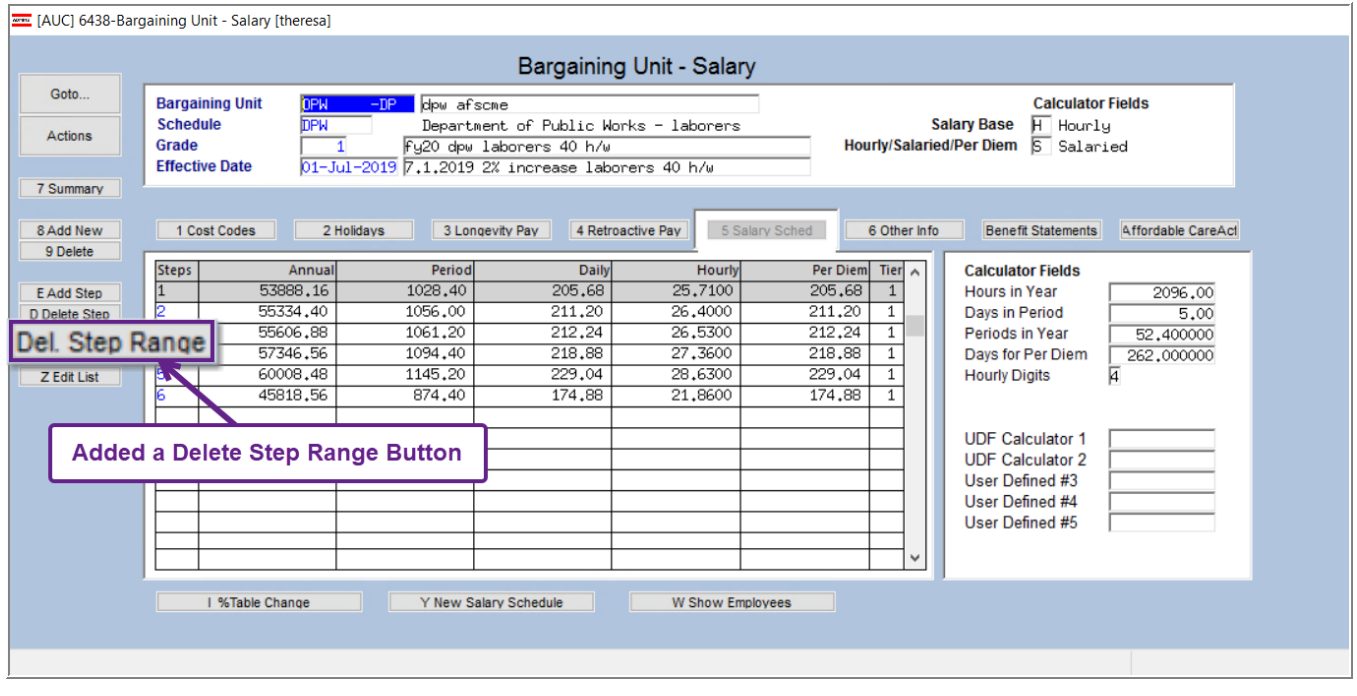

[ADM-AUC-HR-10252]

# <span id="page-15-1"></span>**7 YEAR END PROCESSING**

The Additional Medicare Tax rate for employees earning over \$200,000 per year is 0.9 percent. Learn more about this tax by visiting the IRS web page:

[Topic No. 560 Additional Medicare Tax | Internal Revenue Service \(irs.gov\)](https://www.irs.gov/taxtopics/tc560).

### <span id="page-15-2"></span>**7.1 #6850 W2 Register**

Prior to the software update, all Medicare taxes including "Additional Medicare Tax for employees earning over \$200,000 per year" were reported in the **Medicare Tax Withheld** column. **ADMINS** added a column to the **W2 Register** to break out the additional Medicare tax that only employees pay to make it easier to balance to the 941.

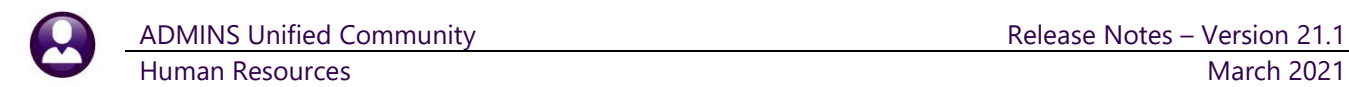

| File                                             |              | 日う・ページ<br>Page Layout<br>Home<br>Insert                                                     | Formulas Data    | Review                                   | View                                    | $\Omega$ Tell me what you want to do | W2_Payroll_Register_6850_THERESA[2].xml - Excel |                                       |                                  |                                                   |                                  |                                  | <b>New Column</b>                                     |
|--------------------------------------------------|--------------|---------------------------------------------------------------------------------------------|------------------|------------------------------------------|-----------------------------------------|--------------------------------------|-------------------------------------------------|---------------------------------------|----------------------------------|---------------------------------------------------|----------------------------------|----------------------------------|-------------------------------------------------------|
| Q37                                              | $\mathsf{A}$ | $\mathbf{v} = \begin{bmatrix} 1 \\ 2 \end{bmatrix}$<br>fx<br>$\times$<br>$\mathcal{A}$<br>B | E                | F                                        | G                                       | H                                    |                                                 |                                       | $\kappa$                         |                                                   | M                                | N                                |                                                       |
| 3                                                |              | <b>Payroll W2 Register</b><br>2 Check Date(s): 01012021 to 12312021                         |                  |                                          |                                         |                                      |                                                 |                                       |                                  |                                                   |                                  |                                  |                                                       |
| <b>Emp No</b>                                    |              | <b>Employee Name</b>                                                                        | <b>Gross Pay</b> | Wages, tips and<br>other<br>compensation | Federal income Medicare<br>tax withheld | wages and tips                       | <b>Medicare tax</b><br>withheld                 | Dependent care Code in W2<br>benefits | Box 12 Put<br><b>Description</b> | Other -<br><b>Category used</b><br>as description | State wages.<br>tips, etc.-First | <b>State income</b><br>tax-First | <b>MEDICARE</b><br><b>OVER \$200K</b><br><b>TAXES</b> |
| 20 001375<br>21 001596<br>22 002012<br>23 002190 |              |                                                                                             |                  |                                          |                                         |                                      |                                                 |                                       |                                  |                                                   |                                  |                                  | 40.31                                                 |
| 24 002212<br>25 002213<br>26 002244              |              |                                                                                             |                  |                                          |                                         |                                      |                                                 |                                       |                                  |                                                   |                                  |                                  |                                                       |
| 27 002262<br>28 002678                           |              |                                                                                             |                  |                                          |                                         |                                      |                                                 |                                       |                                  |                                                   |                                  |                                  |                                                       |

**Figure 19 W2 Payroll Register**

[ADM-AUC-HR-10347]

### <span id="page-16-0"></span>**7.2 #6851 W2 Register by Warrant**

**ADMINS** also added a column to the **W2 Register by Warrant** to make it easier to see the additional Medicare deductions for employees earning over \$200,000 per year. Now it can be more easily balanced to the 941.

| $\Box$ 5.<br>$\rightarrow -$               |                                          |                  |                      |      |                                      |   | W2 Warrant Register 6851 THERESA[1].xml - Excel |   |   |    | 囨                                                                                                    |
|--------------------------------------------|------------------------------------------|------------------|----------------------|------|--------------------------------------|---|-------------------------------------------------|---|---|----|----------------------------------------------------------------------------------------------------|
| File<br>Home                               | Insert                                   | Page Layout      | Formulas Data Review | View | $\Omega$ Tell me what you want to do |   |                                                 |   |   |    | pbell<br><b>New Column</b>                                                                                                    |
| N <sub>19</sub>                            | $\cdot$ $\cdot$ $\times$<br>$\checkmark$ | $f_x$            |                      |      |                                      |   |                                                 |   |   |    |                                                                                                    |
| A                                          | B                                        | $\mathsf{C}$     | D                    | Е    | F                                    | G | H                                               | J | K | L. |                                                                                                    |
|                                            | <b>Payroll W2 Register by Warrant</b>    |                  |                      |      |                                      |   |                                                 |   |   |    |                                                                                                    |
| 2                                          | Check Date(s): 01012021 to 12312021      |                  |                      |      |                                      |   |                                                 |   |   |    |                                                                                                    |
| $ 3\rangle$<br>$\vert 4$<br><b>Warrant</b> | <b>Check Date</b>                        | <b>Gross Pay</b> |                      |      |                                      |   |                                                 |   |   |    | Wages, tips a Federal incor Medicare war Medicare tax Dependent c Box 12 Put C Other - Cater State wages, State income MEDICARE OVER \$200K TAXES |
| 5<br>903458                                | 1/9/2021                                 |                  |                      |      |                                      |   |                                                 |   |   |    |                                                                                                    |
| 903459<br>6                                | 1/16/2021                                |                  |                      |      |                                      |   |                                                 |   |   |    |                                                                                                    |
| 903460                                     | 1/23/2021                                |                  |                      |      |                                      |   |                                                 |   |   |    |                                                                                                    |
| 903461<br>8                                | 1/30/2021                                |                  |                      |      |                                      |   |                                                 |   |   |    | 40.31                                                                                                    |
| 9<br>Entity: 1                             |                                          |                  |                      |      |                                      |   |                                                 |   |   |    | 40.31                                                                                                    |
| 10<br><b>Grand Total</b>                   |                                          |                  |                      |      |                                      |   |                                                 |   |   |    | 40.31                                                                                                    |
| 11                                         |                                          |                  |                      |      |                                      |   |                                                 |   |   |    |                                                                                                    |

**Figure 20 W2 Register by Warrant with a new column showing additional Medicare**

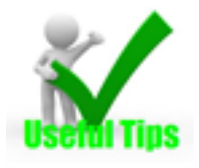

Run the **W2 Register by Warrant** after each warrant, and then run the **941** for the calendar year up to the current date. This helps to stay on track with the numbers and swiftly identifies any issues that require attention. The illustrations show that the **941** and **W2 Register** are in balance with the additional Medicare amount of **\$40.31** and the regular Medicare amount of **\$25,6414.66**.

### <span id="page-16-1"></span>**7.2.1 Balancing to the 941**

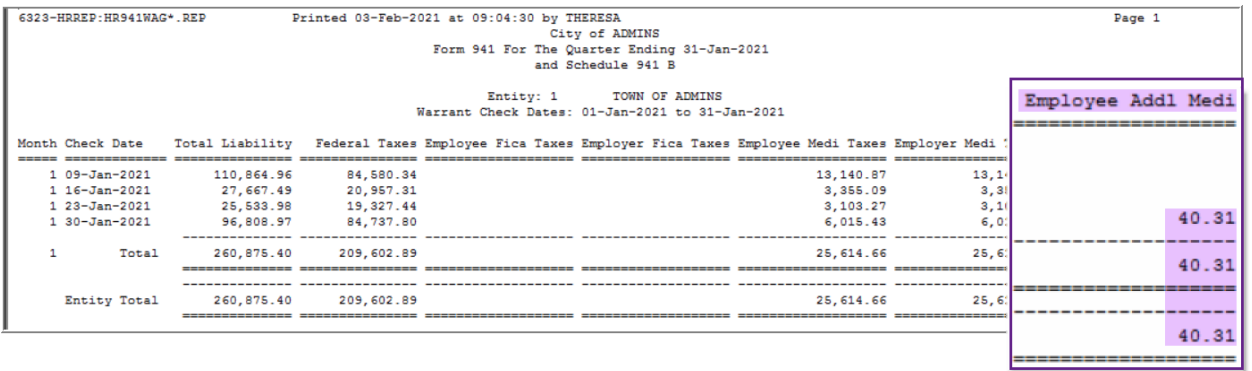

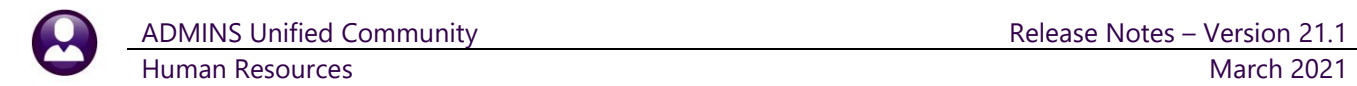

 $\mathbf{r}$ 

#### **Figure 21 Schedule 941 B with the "Employee Addl Medi" highlighted**

The 941 reports show the over \$200,000 additional Medicare as **"Employee Addl Medi"** above, and as **"ADDL MEDI:"** below.

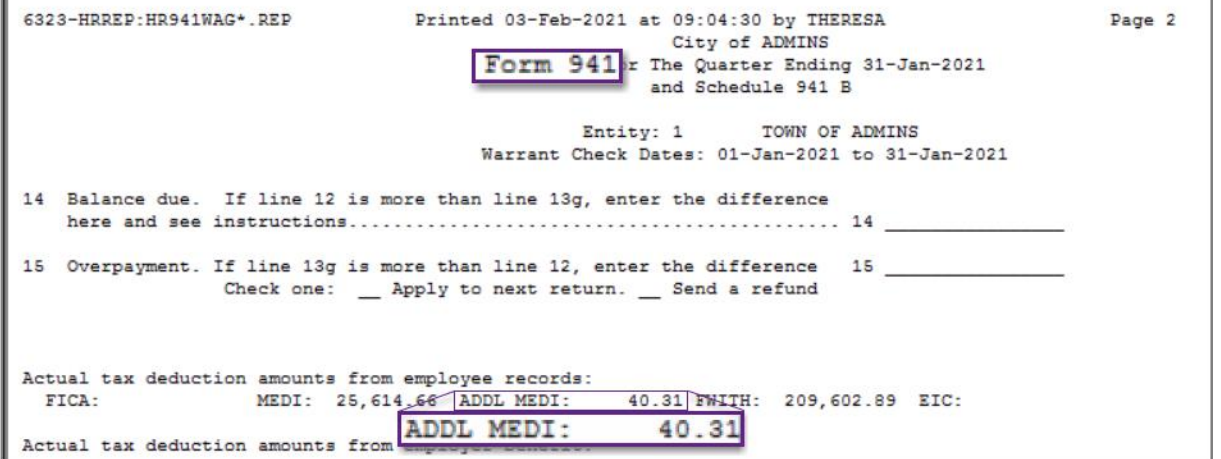

**Figure 22 Form 941 with Additional Medicare payments emphasized**

[ADM-AUC-HR-10347]

### <span id="page-17-0"></span>**7.3 #7565 Dependents List Report [Enhancement]**

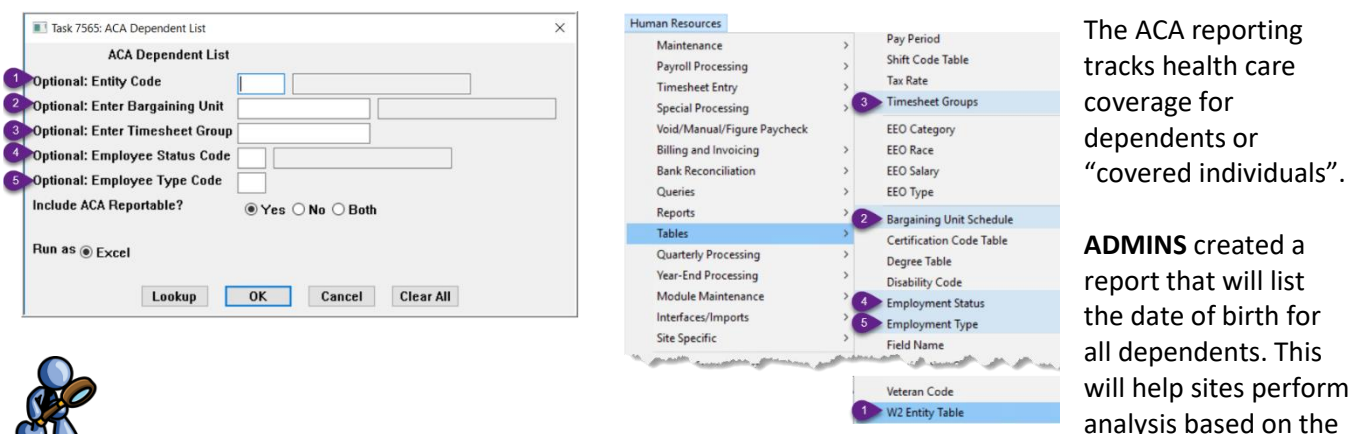

90 dependent's ages. This report is run to **Excel®**, and has several optional filters. Most of the filters are related to tables that each site controls.

#### Human Resources ▶ Reports ▶ [Employee Reports] ▶ {page down} ▶ 7565 ACA Dependent List

#### **Table 1**

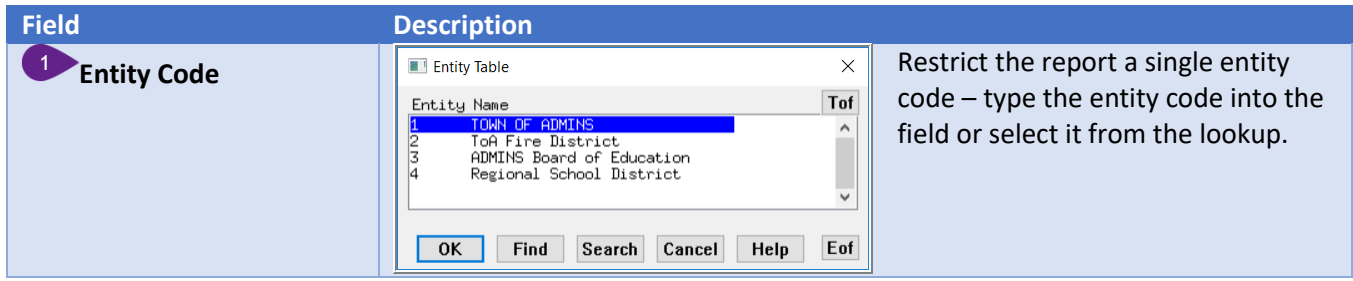

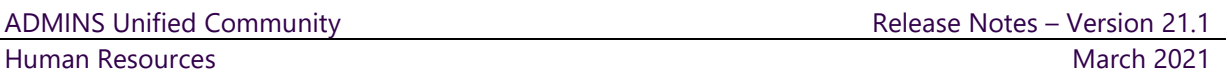

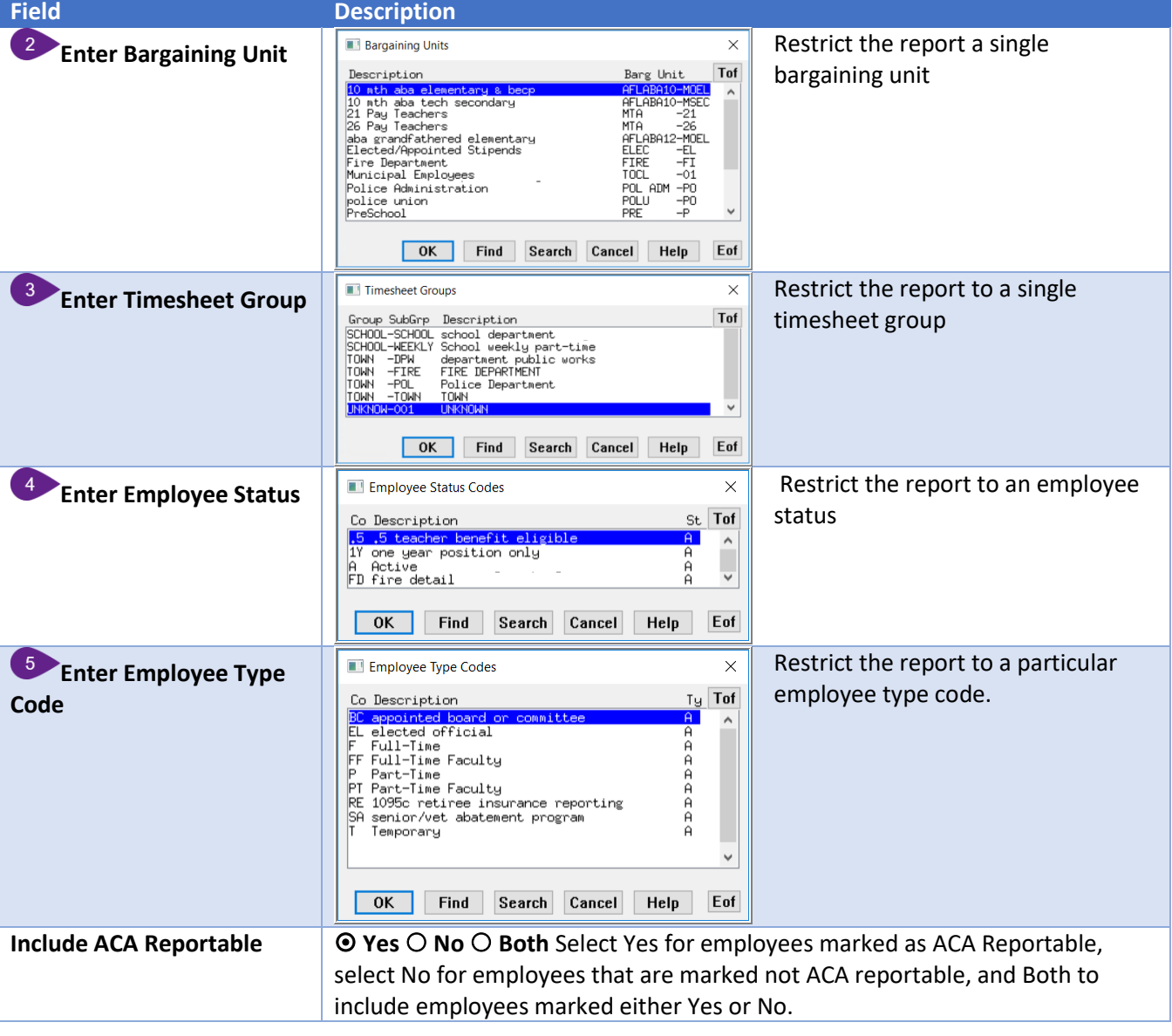

[AVON-SUP-SAPLAUC-484]

# <span id="page-18-0"></span>**7.4 Error Checking on 1095C Batch Entity [Enhancement]**

**ADMINS** introduced the batch selection screen for the 2020 1095C filing. This allows multiple 1095C batches to be in process at the same time. In the example below, Batch #21 is in use for Entity #4.

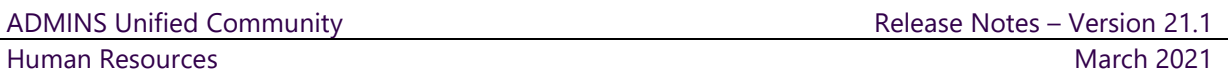

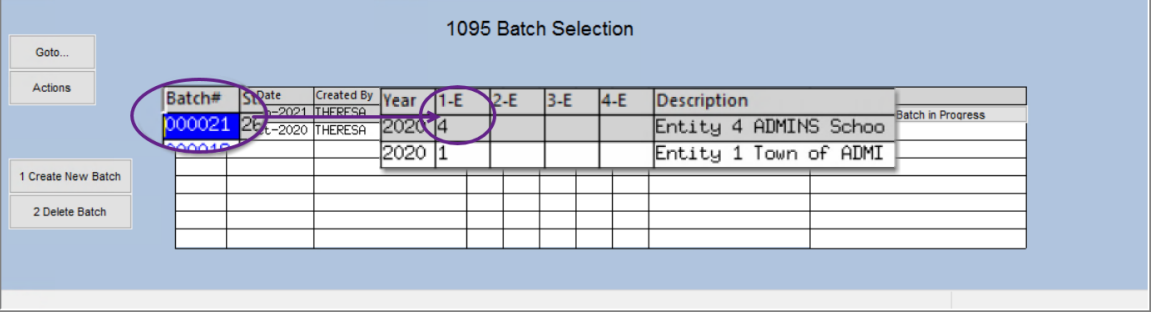

If during the Generate IRS Export File step, a selection is made that does not match the entity on the batch screen, the system will display an informational message that the "Entity does not match what has been selected for the Batch" and will not create the export file.

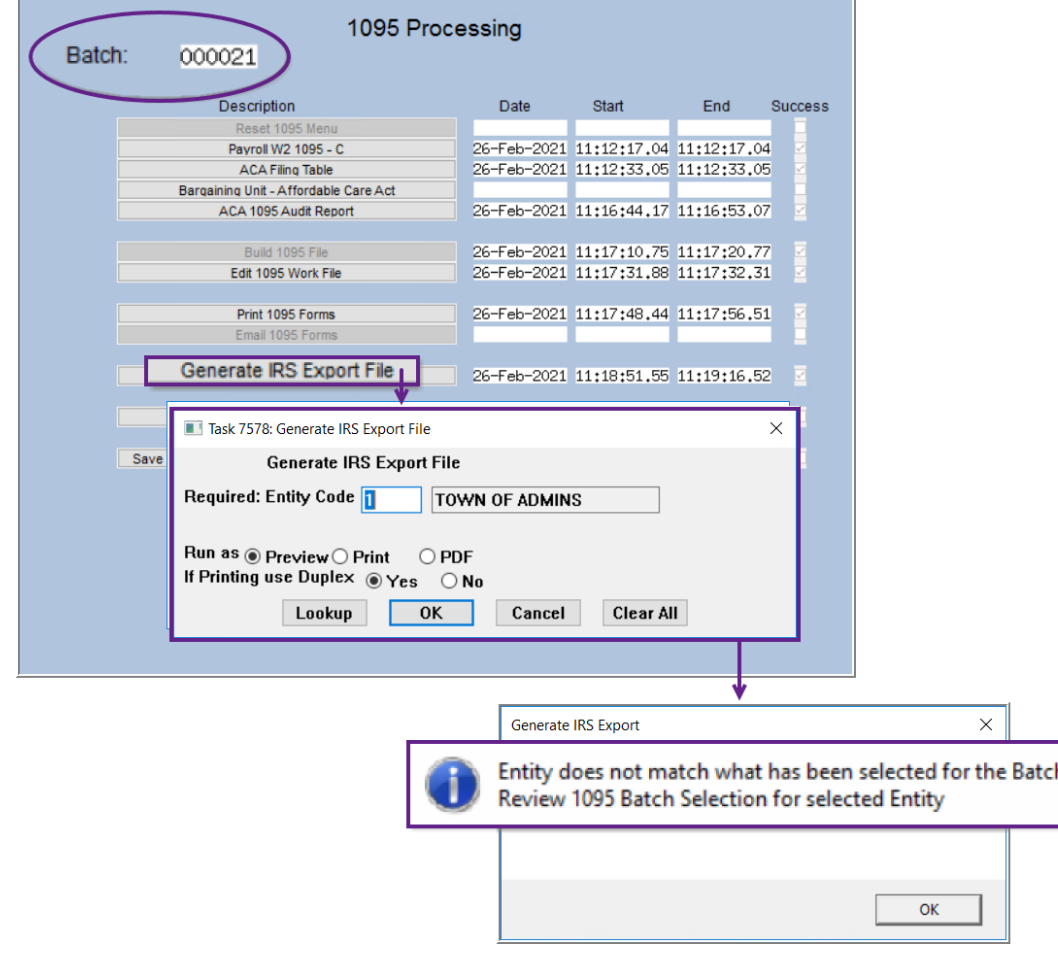

Click the step again, select the correct entity, and continue.

[ADM-AUC-HR-0365]

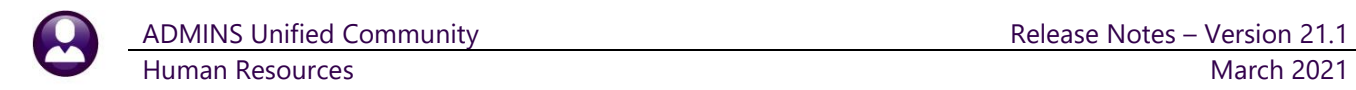

### <span id="page-20-0"></span>**7.5 Bulk Tin Matching**

The IRS offers a TIN matching service. Sites wishing to use the service must register with the IRS to participate in the process. There are two options available, Interactive and Bulk. The Interactive TIN Matching process will accept up to 25 input name/TIN combination requests online. Results will be returned to the user in real time. In addition, **ADMINS** offers a file to be used in the bulk matching. Visit the link for instructions. <https://www.irs.gov/pub/irs-pdf/p2108a.pdf>

Human Resources Maintenance  $\mathbf{S}$ Click on: **Payroll Processing Timesheet Entry Human Resources Year End Processing IRS TIN Matching Special Processing** Void/Manual/Figure Paycheck to display the prompt. **Billing and Invoicing Bank Reconciliation** Enter the required warrant check date range (this ensures capturing data for the Queries entire filing year). Reports Tables **Quarterly Processing** Enter the name of the folder where the file will be created. **IRS TIN Matching Year-End Processing** 

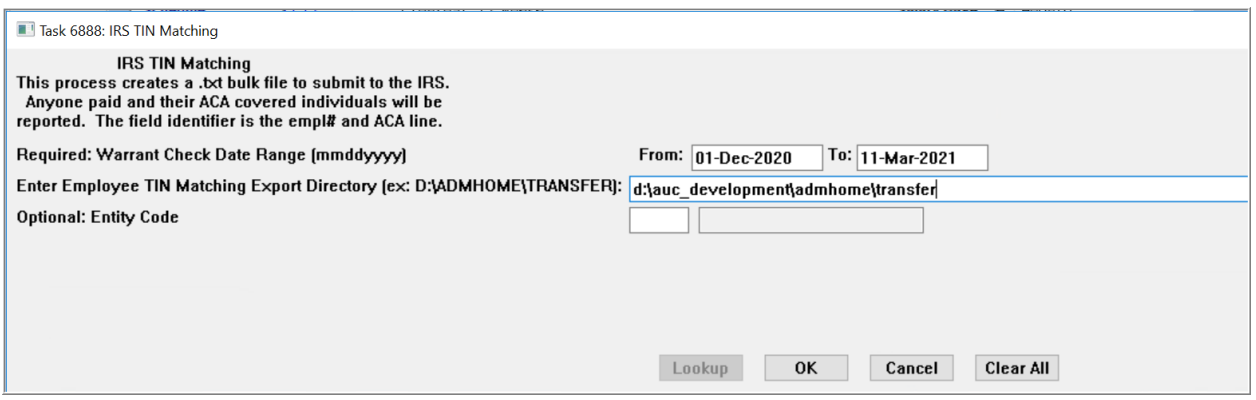

When the process is complete, the system will pop up a message showing the location and name of the export file:

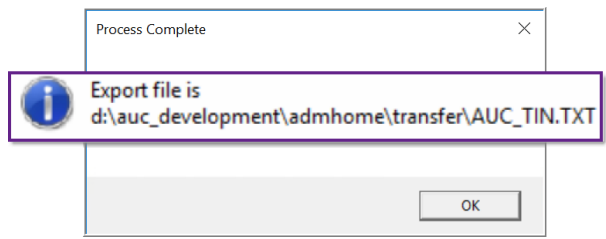

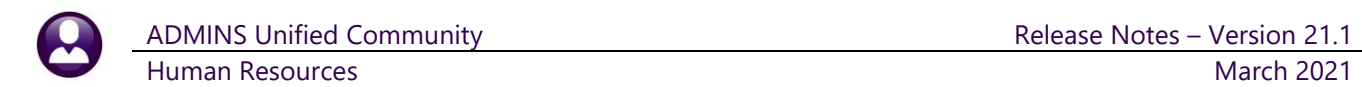

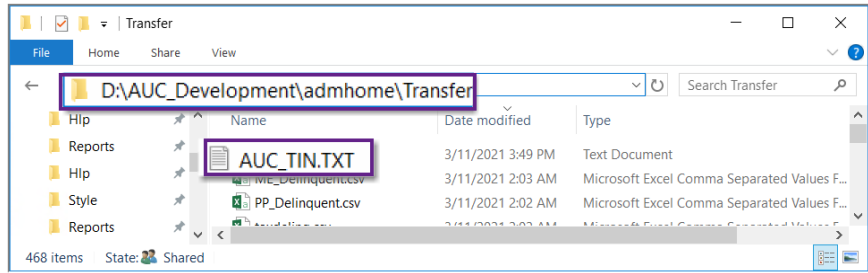

Upload the file according to the instructions from the IRS.

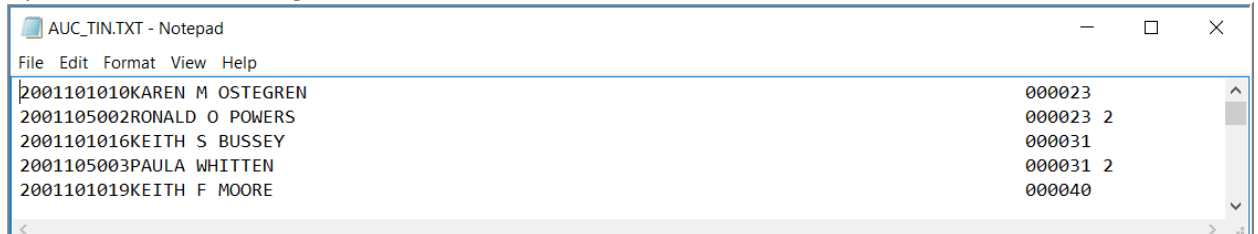

The file created will conform to the bulk filing specifications, shown below.

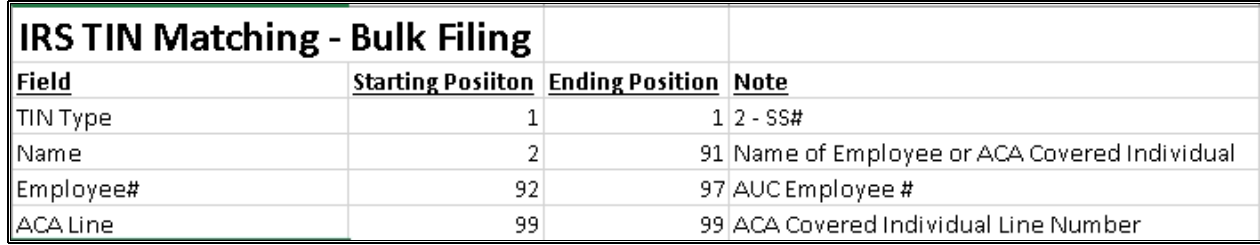

The data will include employees and covered individuals for ACA reporting. This TIN matching ensures accurate and timely reporting for W2, 1095C, and 1099R forms.

[BLG-SUP-SAPLAUC-1349]

# <span id="page-21-0"></span>**8 EMAIL DISTRIBUTION LISTS [Enhancement]**

**ADMINS** provides system default distribution lists for the Human Resources Module. To add, remove, and view users on the lists, go to:

#### **Human Resources Module Maintenance Email Distribution Lists**

**Table 2 Human Resources Email Distribution System Default Lists**

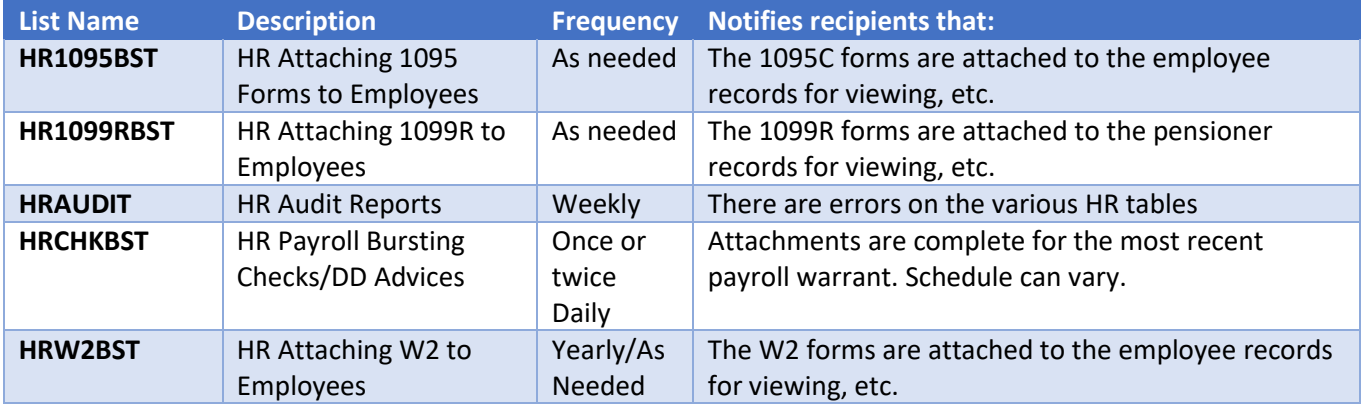

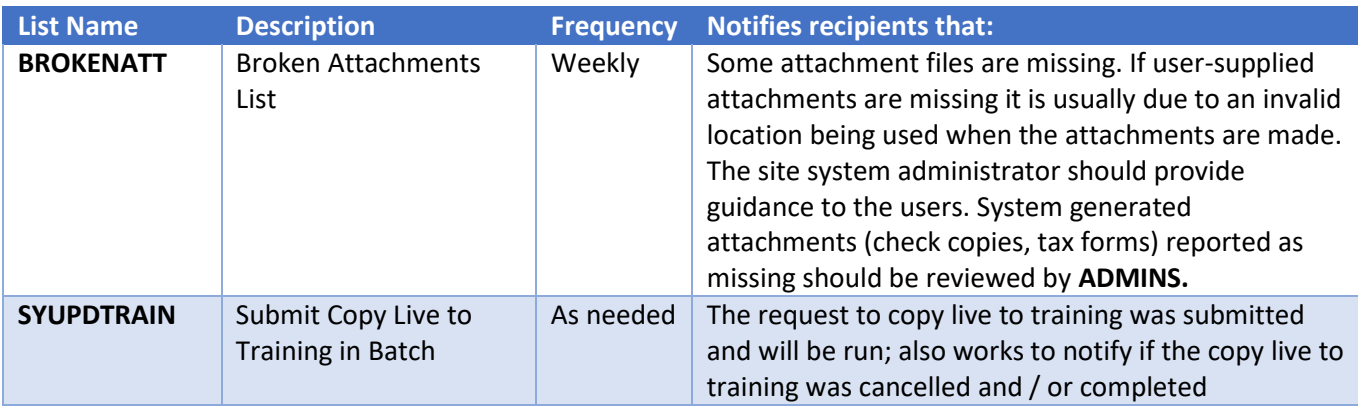

### <span id="page-22-0"></span>**8.1 New Buttons on Screen**

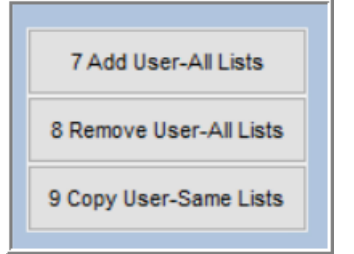

**ADMINS** added three new buttons to the screen to help manage the lists.

# <span id="page-22-1"></span>**8.2 Add User – All Lists**

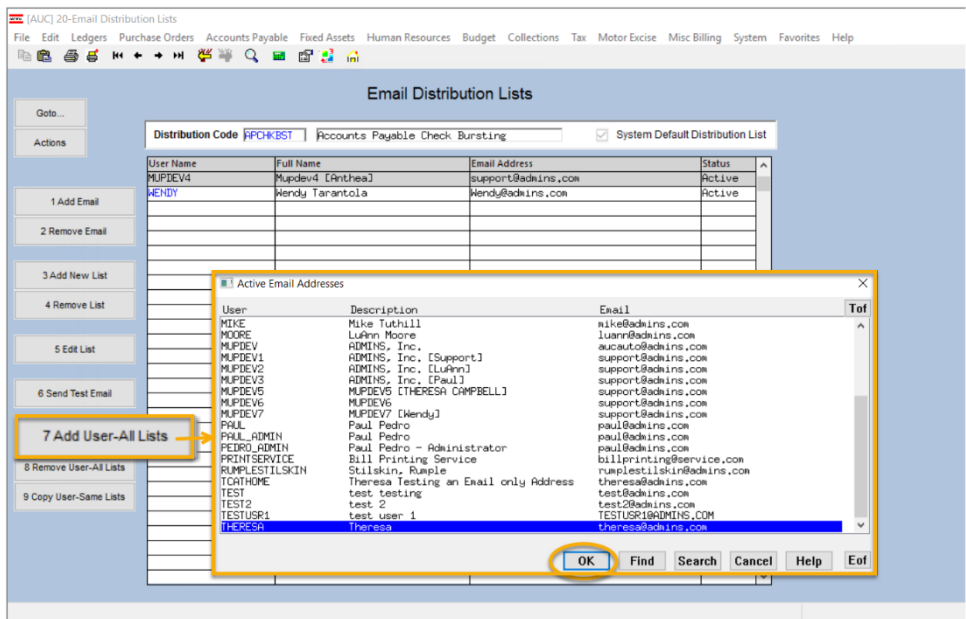

A user may need to receive all emails issued from the system; typically, this would be a "Super User" or a local system administrator.

To add the user at once to all existing email lists,

7 Add User-All Lists

**[Add User–All Lists]** button. Select the user from the pick list.

click the

This feature does not offer the **[Add New Email Address]** option.

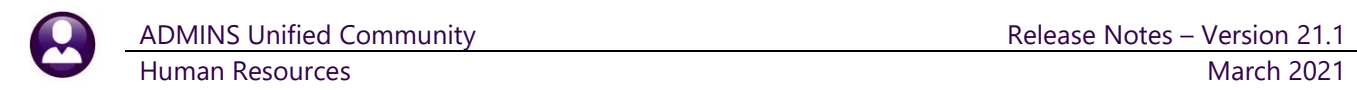

### <span id="page-23-0"></span>**8.3 Remove a Name from All Email Lists**

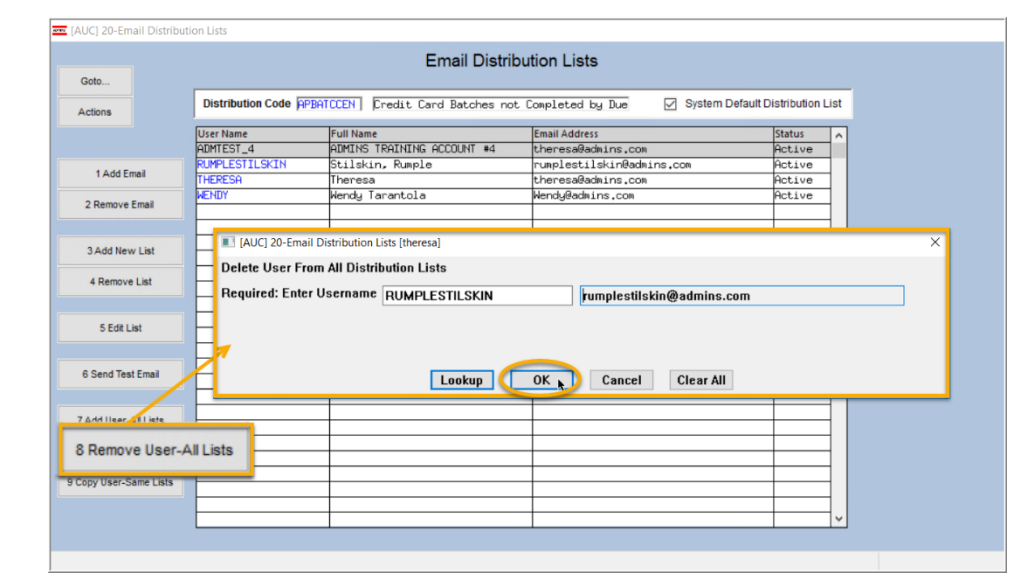

To remove a user from all email distribution lists (for example, due to termination of employment), click on 8 Remove User-All Lists

**[8\_Remove** 

**User All Lists].**

This will remove the username from the email distribution lists only; it will not remove or inactivate the user's **AUC** credentials.

[ADM-AUC-SY-8176]

# <span id="page-23-1"></span>**8.4 Copy a User to The Same Lists as an Existing User**

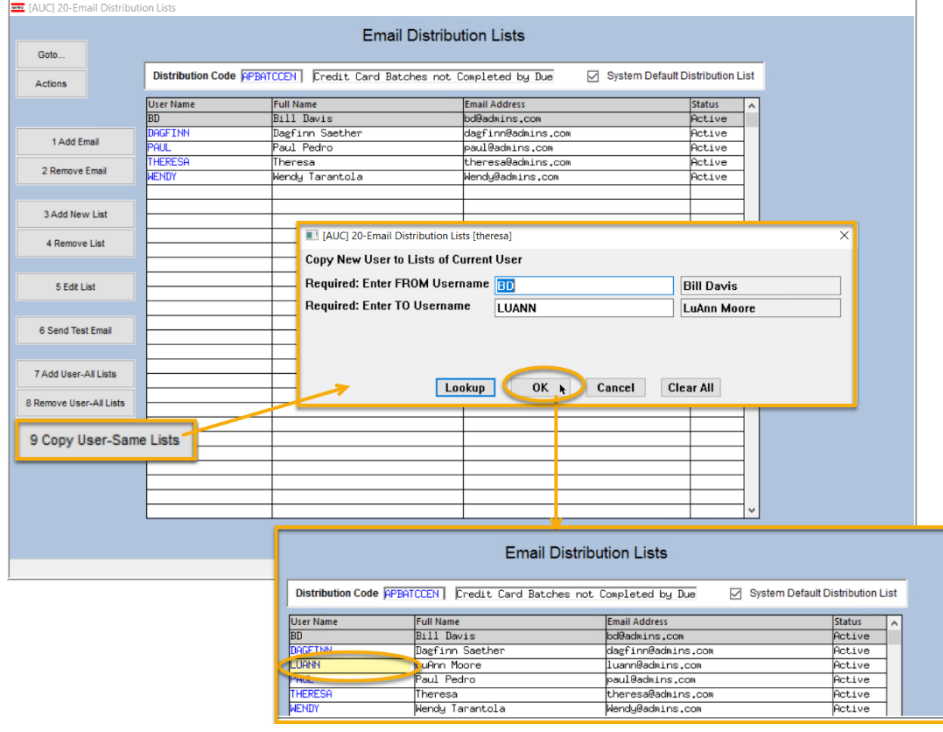

If a user, **LuAnn**, is replacing another user, **BD**, the new user LuAnn may be added to all the lists on which **BD** is currently included. Click 9 Copy User-Same Lists

**[9 Copy User-Same Lists]**.

(Do this first before removing **BD** from all lists.)

The existing user is the **FROM** username and the new user is the **TO** username.

> Use this to add a new hire to all lists to which current department members belong.

> > [ADM-AUC-SY-8181]

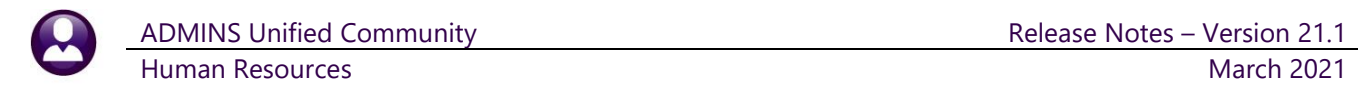

# <span id="page-24-0"></span>**9 HELP REFERENCE LIBRARY**

<span id="page-24-1"></span>The following new or updated documents added to the Help Reference Library:

### **9.1 New or Updated Documents**

• YEAR END PROCESSING HR-780 Bulk TIN Matching The Match of the Mew] OTHER **EXECUTE:** HR–850 Module Control **EXECUTE:** [Updated] • SYSTEM SY–150 AUC Email Distribution Lists [Updated] SY-170 System Administration Kit [Updated]